# UNIVERSIDADE FEDERAL DE SÃO CARLOS CENTRO DE CIÊNCIAS EXATAS E DE TECNOLOGIA DEPARTAMENTO DE ENGENHARIA MECÂNICA

LUAN ROBERTO MARQUES ANGELINO

# COMPARAÇÃO ENTRE OS MÉTODOS DE ANÁLISE MODAL OPERACIONAL E ANÁLISE MODAL EXPERIMENTAL A PARTIR DE UM ENSAIO DE VIBRAÇÃO EM UMA ESTRUTURA FRAME

SÃO CARLOS 2023

# LUAN ROBERTO MARQUES ANGELINO

# COMPARAÇÃO ENTRE OS MÉTODOS DE ANÁLISE MODAL OPERACIONAL E ANÁLISE MODAL EXPERIMENTAL A PARTIR DE UM ENSAIO DE VIBRAÇÃO EM UMA ESTRUTURA FRAME

Trabalho de Conclusão de Curso apresentado ao Departamento de Engenharia Mecânica da Universidade Federal de São Carlos, para obtenção do título de Bacharel em Engenharia Mecânica.

Orientador: Prof. Dr. Sidney Bruce Shiki

SÃO CARLOS 2023

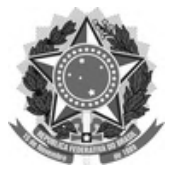

# **FUNDAÇÃO UNIVERSIDADE FEDERAL DE SÃO CARLOS**

### **COORDENAÇÃO DO CURSO DE ENGENHARIA MECÂNICA - CCEMec/CCET**

Rod. Washington Luís km 235 - SP-310, s/n - Bairro Monjolinho, São Carlos/SP, CEP 13565-905 Telefone: (16) 33519703 - http://www.ufscar.br

DP-TCC-FA nº 27/2023/CCEMec/CCET

### **Graduação: Defesa Pública de Trabalho de Conclusão de Curso**

**Folha Aprovação (GDP-TCC-FA)**

# **FOLHA DE APROVAÇÃO**

# **LUAN ROBERTO MARQUES ANGELINO**

# **COMPARAÇÃO ENTRE OS MÉTODOS DE ANÁLISE MODAL OPERACIONAL E ANÁLISE MODAL EXPERIMENTAL A PARTIR DE UM ENSAIO DE VIBRAÇÃO EM UMA ESTRUTURA FRAME**

**Trabalho de Conclusão de Curso**

### **Universidade Federal de São Carlos – Campus São Carlos**

São Carlos, 05 de julho de 2023

# **ASSINATURAS E CIÊNCIAS**

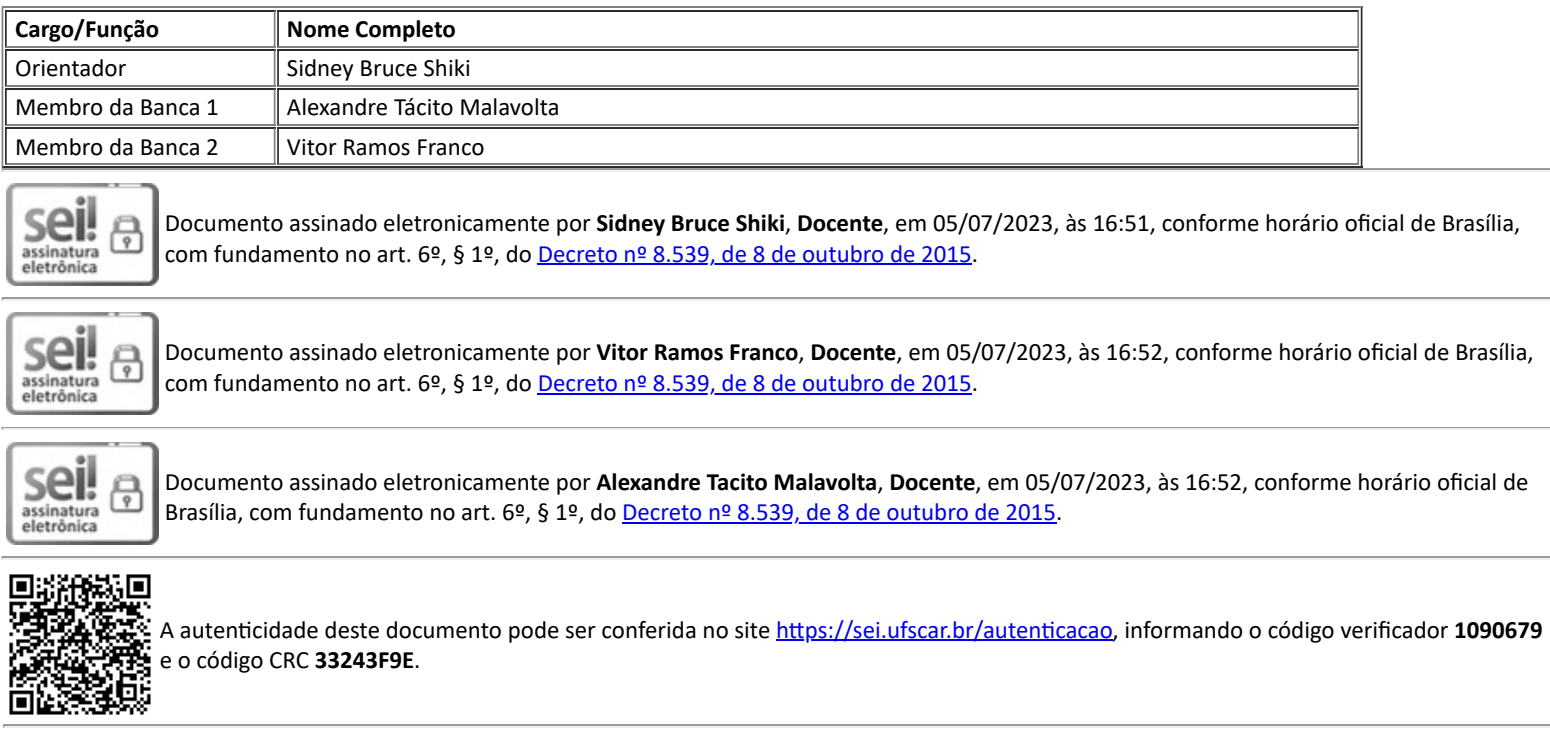

Referência: Caso responda a este documento, indicar expressamente o Processo nº 23112.020464/2023-75 SEI nº 1090679

*Modelo de Documento: Grad: Defesa TCC: Folha Aprovação, versão de 02/Agosto/2019*

Dedico aos meus pais por sempre terem acreditado em mim.

### AGRADECIMENTOS

Aos meus pais, Beto e Eliana, por me dar todo o apoio e condições para que eu pudesse chegar onde estou, sem eles nada disso seria possível; por não medirem esforços para dar uma educa¸c˜ao de qualidade para mim e meu irm˜ao, pelo carinho, amor que ensinaram a viver com honestidade e dignidade.

Ao meu irm˜ao, Cauan, pela fraternidade, amizade, por deixar a vida mais leve e por simplesmente fazer parte da minha existência.

Aos meus amigos, Felipe e Lucas, pelas conversas acompanhadas de vinho nas noites de Ribeirão Preto, pelos estudos intensos através das madrugadas de São Carlos, e pelos melhores momentos de descontração e palavras de apoio nos momentos difíceis, deixando a vida mais fácil de ser vivida.

Aos meus amigos da cobertura do Bloco 7 da Moradia Estudantil, pelos incontáveis momentos bons, diversão e pelas conversas necessárias e divertidas, permitindo que a graduação fosse mais tranquila. Sempre estarão no meu coração.

Aos meus amigos de Guaranésia, pelo companheirismo, conversas e por diversos momentos felizes ao longos desses últimos anos.

Ao Bruce, pela confiança, pelos ensinamentos, pela paciência e principalmente pela disposição em me ajudar e por fim agradecer a oportunidade em fazer uma Iniciação Científica.

A Universidade Federal de São Carlos, por me proporcionar uma experiência acadêmica e de vida, sempre serei eternamente grato por estudar na melhor universidade do país.

Desejo a você uma vida longa e que você voe alto  $Sorrisos$ você $d$ ará $e$ lágrimas você $chor$ ará  $E$  tudo que você tocar e tudo que você ver  $\acute{E}$  tudo o que sua vida sempre será.

Breathe (Pink Floyd, 1973)

### RESUMO

Os sensores de vibração, sendo um exemplo os acelerômetros, são aplicados em diversas técnicas para o monitoramento da saúde estrutural de estruturas tais como pontes, máquinas entre outros. Na análise modal, existem vários trabalhos com os sensores piezoelétricos no intuito de se obter as propriedades inerentes aos corpos, tais como frequências naturais e modo de vibração. Entretanto, os estudos de validação entre as técnicas de análise modal operacional e análise modal experimental são poucos. A proposta deste trabalho foi, portanto, comparar o método da decomposição no domínio da frequência, técnica da AMO, com a análise modal tradicional em um ensaio de vibração de uma estrutura de alumínio, representando um prédio de dois andares. Foram usados 2 sensores PCB333B30 para a extração da aceleração e martelo de impacto para excitar o prédio. No intuito de se realizar uma comparação entre os métodos experimentais, realizou-se uma simulação computacional em elementos finitos. Depois, as medições passaram por um processamento de sinais com o auxílio do Matlab no qual foi possível extrair as frequências de ressonância, formas modais de vibração entre outras informações. Os resultados mostraram uma proximidade nos modos e nas frequências de ambos os métodos. Entretanto, devido à direção de impacto do martelo não foi possível excitar alguns dos modos de vibração encontrados na análise de elementos finitos. Dessa forma, pode-se concluir que devido à facilidade de implementação e dos baixos custos envolvendo o *setup* o método de análise modal operacional é o mais recomendado para esta estrutura.

Palavras-chave: Decomposição no domínio da frequência. Simulação de elementos finitos. Função de Resposta em Frequência. Vibração Mecânica.

## **ABSTRACT**

Vibration sensors, such as accelerometers, are applied in various techniques for monitoring the structural health of structures, such as bridges, machines, among others. In modal analysis, there have been several studies using piezoelectric sensors with the aim of obtaining inherent properties of bodies, such as natural frequencies and mode of vibration. However, there are few studies validating the comparison between operational modal analysis and experimental modal analysis techniques. The purpose of this study, therefore, was to compare the frequency domain decomposition method, known as Operational Modal Analysis (OMA), with traditional modal analysis in a vibration test of an aluminum structure, representing a two-story building. Two PCB333B30 sensors were used for extracting acceleration data, and an impact hammer was used to excite the building. In order to compare the experimental methods, a finite element simulation was performed. Subsequently, the measurements underwent signal processing using Matlab, which allowed the extraction of resonance frequencies, modal shapes, and other information. The results showed a close proximity in the modes and frequencies obtained by both methods. However, due to the impact direction of the hammer, it was not possible to excite some of the vibration modes found in the finite element analysis. Consequently, it can be concluded that due to its ease of implementation and low setup costs, the operational modal analysis method is the most recommended for this structure.

Keywords: Frequency domain decomposition. Finite element Analysis. Frequency response function. Mechanical vibration.

# LISTA DE FIGURAS

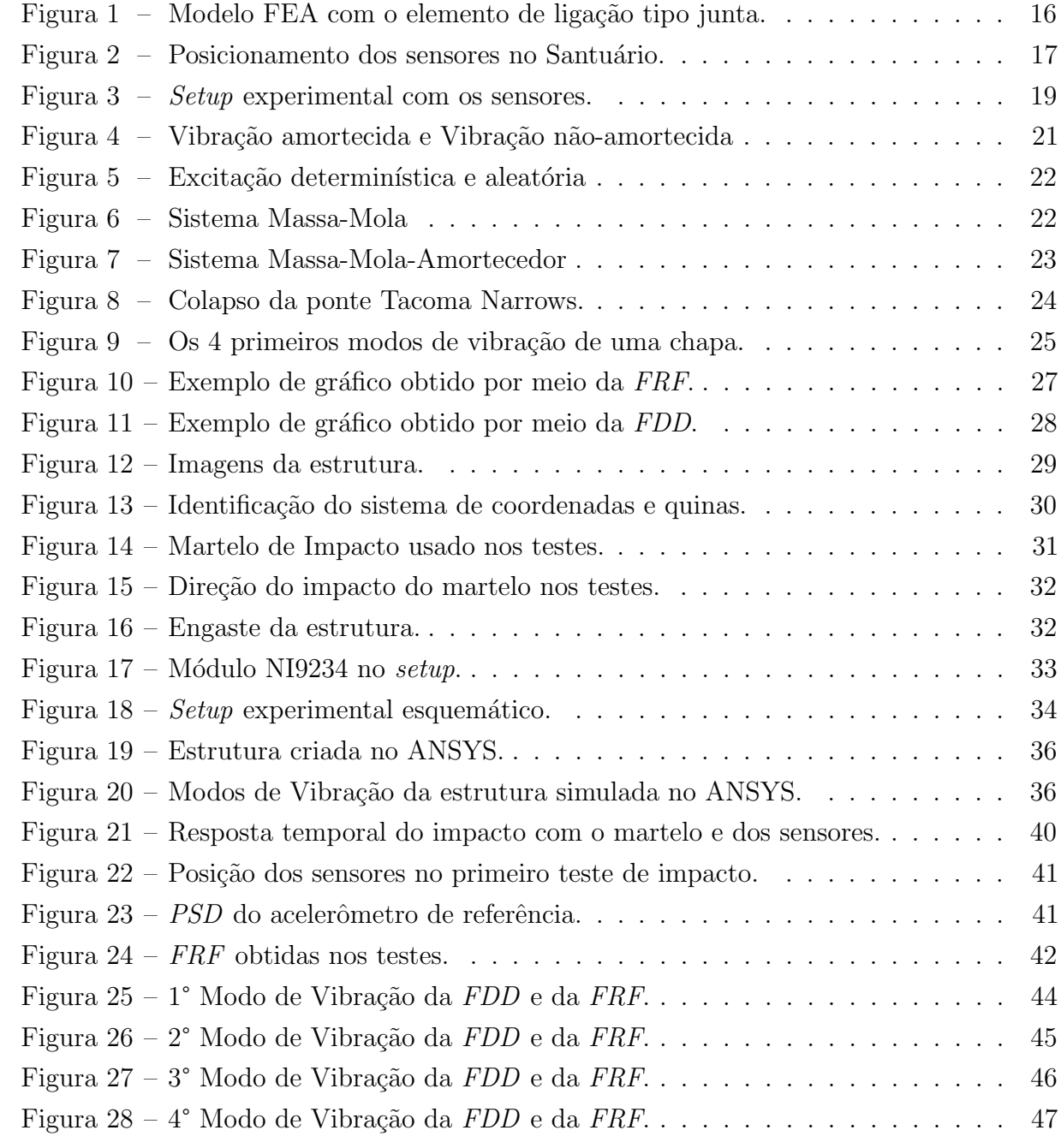

# LISTA DE TABELAS

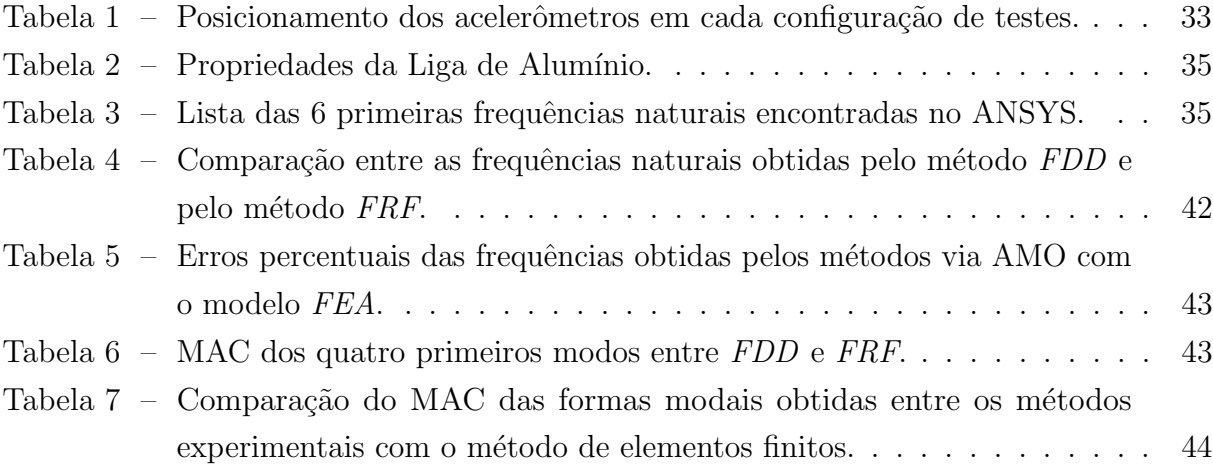

# LISTA DE ABREVIATURAS E SIGLAS

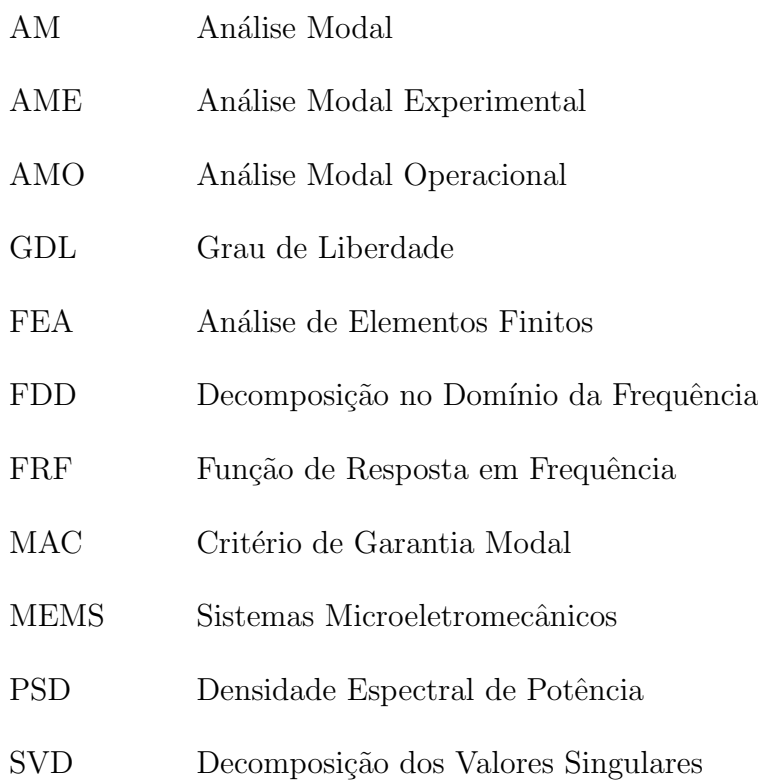

# LISTA DE SÍMBOLOS

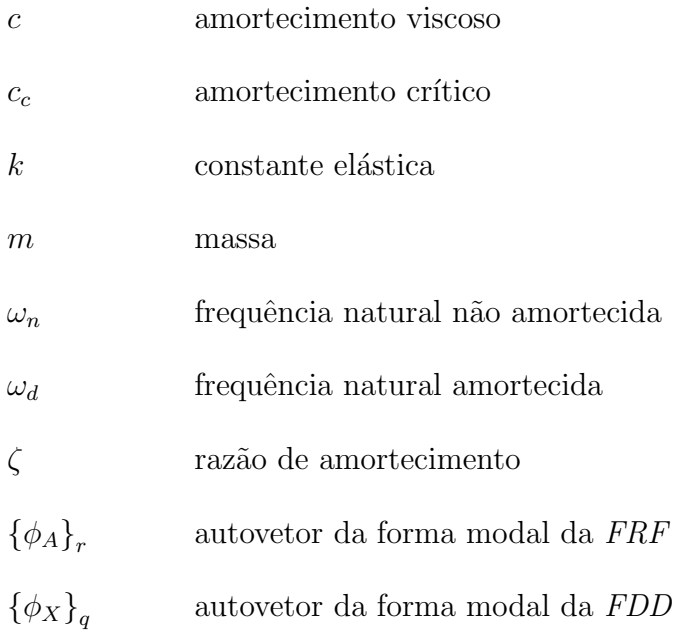

# **SUMÁRIO**

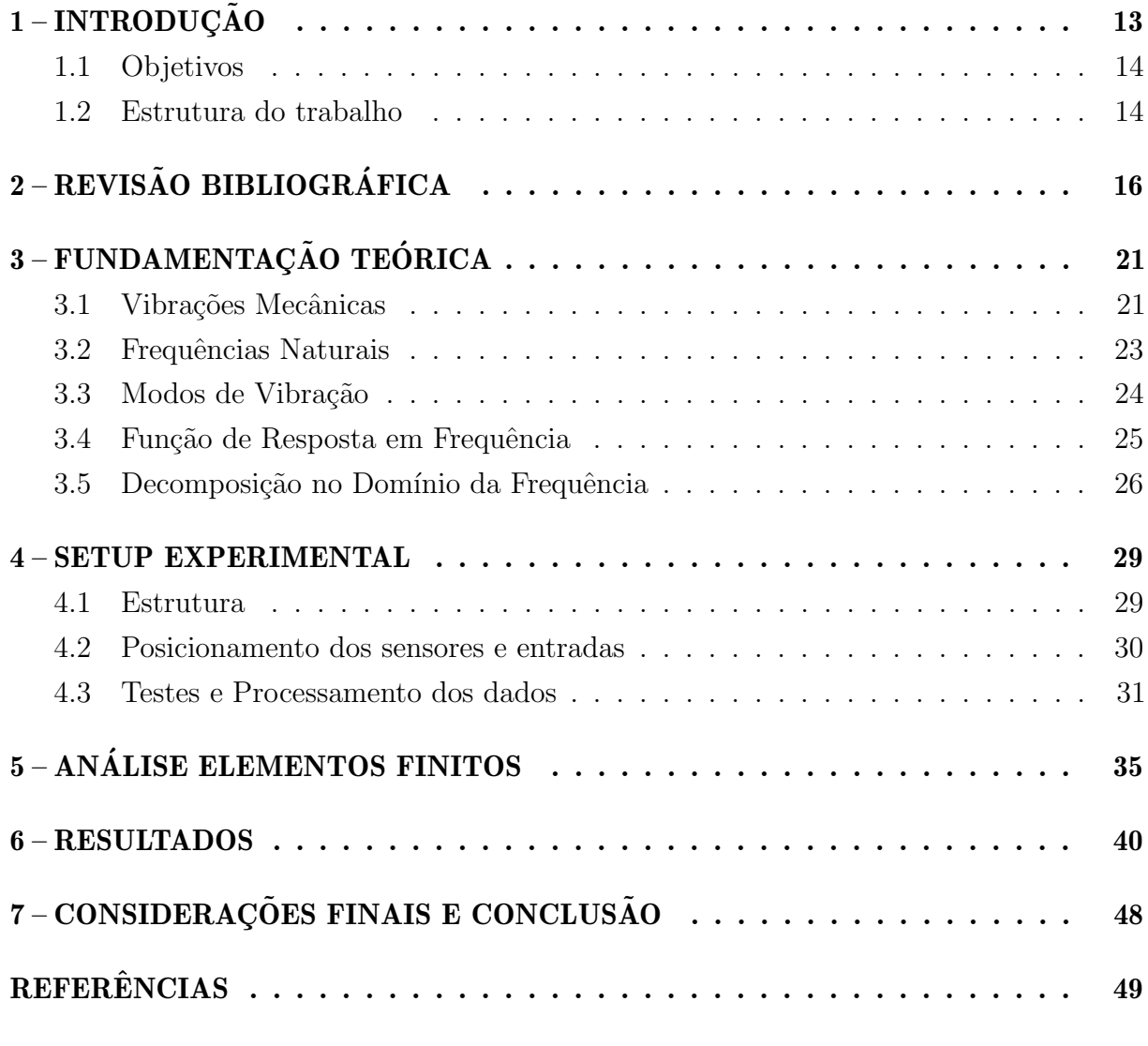

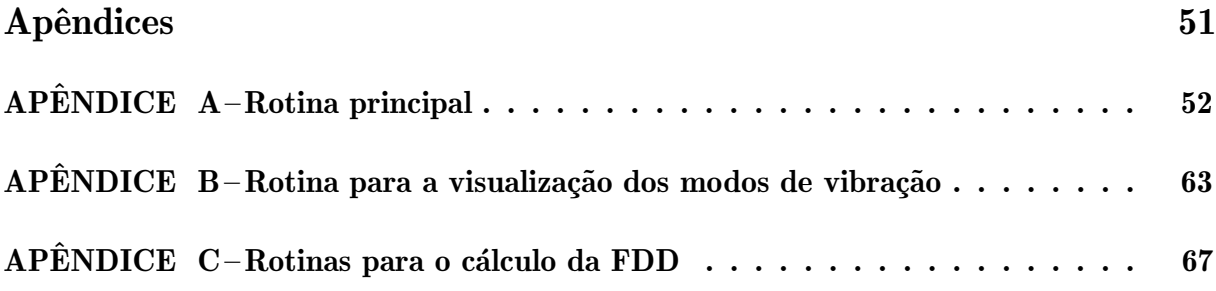

# <span id="page-13-0"></span>1 INTRODUÇÃO

Vibrações mecânicas são movimentos que se repetem dentro de um intervalo de tempo [\(RAO,](#page-50-0) [2019\)](#page-50-0). Para [Silva](#page-50-1) [\(2000\)](#page-50-1) é qualquer movimento repetitivo mesmo em altas frequências, com baixas amplitudes, podendo também possuir comportamento irregular e aleatório. Ter o conhecimento a respeito do comportamento vibratório das estruturas é fundamental para um bom projeto mecânico e civil, visto que sem um estudo aprofundado sobre o tema pode-se chegar em falhas que acarretam em prejuízos para empresas, danos irreversíveis nos equipamentos e até mesmo coloca em risco a vida humana. Por isso, é imprescind´ıvel que um dos requisitos desses projetos seja prever os movimentos vibracionais. Assim, o uso de técnicas de análise modal se torna necessário.

A Análise Modal (AM), de forma geral, é um conjunto de técnicas que permite obter as propriedades dinâmicas inerentes de uma estrutura, tais como as frequências naturais, frequências em que o sistema oscila na ausência de forças e os modos de vibração, padrão de vibração da estrutura em uma determinada frequência [\(RAO,](#page-50-0) [2019\)](#page-50-0). A obtenção dessas características é fruto das medições adquiridas através da resposta dinâmica estrutural quando submetida à uma força externa. A técnica conhecida por essa forma de obtenção é a An´alise Modal Experimental (AME), segundo [Schwarz e Richardson](#page-50-2) [\(1999\)](#page-50-2) foi desenvolvida no início dos anos 1970. Com o passar das décadas, a tecnologia evoluiu e assim outras formas de se obter as propriedades modais surgiram, como a An´alise Modal Operacional  $(AMO)$ .

A AMO tem por característica principal não necessitar da medição do sinal de excitação da estrutura para a obtenção das propriedades modais, somente os sinais de saída da resposta à vibração são necessários. Aliado à isso, a atratividade pelo uso dessa técnica se d´a, segundo [Brincker e Ventura](#page-49-1) [\(2015\)](#page-49-1), pelo fato de ser relativamente mais barato e de maior facilidade de implementação do que a AME. Assim, ela é comumente empregada em construções civis de grande porte tais como pontes e edifícios e máquinas e estruturas em que não é possível realizar um estudo em laboratório com condições controladas. Dentre os diversos métodos existentes na AMO, quem mais se destaca é a Decomposição no Domínio da Frequência (do inglês, Frequency Domain Decomposition, FDD). Desenvolvida por [Brincker, Zhang e Andersen](#page-49-2) [\(2001\)](#page-49-2) devido à sua característica em fornecer todas as informações em um único gráfico, tornando-a fácil de ser implementada.

Sendo assim, como comentado, a criação de um modelo experimental traz informações relevantes sobre o sistema, com isso se torna possível antecipar problemas, e por consequência reduzir custos de manutenção, podendo investir em equipamentos de prevenção, como os sensores de vibração. Tendo em vista estes dispositivos, os mais comuns são os construídos com materiais piezoelétricos, na qual aplicando uma deformação no cristal, como a cerâmica ferroelétrica policristalina, é desenvolvido um campo magnético

que por sua vez gera uma tensão elétrica [\(DINEVA et al.,](#page-49-3) [2014\)](#page-49-3). Além disso, em trabalhos recentes, os sensores foram usados em aplicações como forma de geradores de energia para dispositivos [\(SAWANE; PRASAD,](#page-50-3) [2023\)](#page-50-3).

No presente trabalho, acelerômetros piezoelétricos foram usados para a captação do sinal a partir da excitação por meio de um martelo de impacto na estrutura de teste de dois andares. Os dados foram coletados e posteriormente processados através do software MATLAB, utilizando as técnicas de AMO e AME. Os resultados foram comparados entre si e entre uma análise de elementos finitos.

### <span id="page-14-0"></span>1.1 Objetivos

O objetivo geral deste trabalho é comparar a técnica de decomposição no domínio da frequência, um método popular da análise modal operacional, com a técnica clássica de análise modal experimental em uma estrutura metálica de teste que representa um prédio de dois andares.

Como objetivos secundários, podem ser citados:

- Realizar ensaios modais na estrutura de testes;
- Processar os dados adquiridos através de um software a fim de extrair os parâmetros modais;
- Comparar os resultados da análise modal operacional com a análise modal experimental;
- Verificar o método a partir da comparação dos resultados com os de uma análise de elementos finitos da estrutura.

### <span id="page-14-1"></span>1.2 Estrutura do trabalho

O presente trabalho foi dividido em 6 cap´ıtulos de forma a elucidar o tema proposto.

O Capítulo [2,](#page-16-1) Revisão Bibliográfica, aprofunda em trabalhos anteriores e contextualiza o presente na área de análise modal experimental e operacional.

No Capítulo [3,](#page-21-1) Análise Modal Experimental, será apresentado o conceito de vibrações mecânicas, frequências naturais e modos de vibração. A partir disso, será explorado os conceitos de função de resposta em frequência, análise modal operacional e da técnica de decomposição no domínio da frequência.

Já o Capítulo [4,](#page-29-1) Setup Experimental, detalhará a configuração do experimento bem como os materiais, m´etodos e softwares utilizados no desenvolvimento deste trabalho.

No Capítulo [5](#page-35-2) será abordada a análise de elementos finitos da estrutura e os resultados adquiridos desta simulação.

No Capítulo [6](#page-40-1) será evidenciado os resultados obtidos dos testes de análise modal operacional e experimental comentando suas particularidades.

Por fim, o Capítulo [7](#page-48-0) terá as considerações finais e conclusões a respeito do presente trabalho além de propor estudos que possam contribuir para a área.

# <span id="page-16-1"></span>2 REVISÃO BIBLIOGRÁFICA

A análise modal, como já comentado, é a área de estudo de Vibrações em que são obtidas as propriedades inerentes das estruturas no intuitor de evitar possíveis danos e garantir uma melhor performance no projeto. O estudo de [Abdullah, Fouzi e Sani](#page-49-4) [\(2020\)](#page-49-4) conciliou os dados experimentais após realizar uma análise modal experimental com uma análise de elementos finitos (do inglês, Finite Element Analysis FEA) na qual foi poss´ıvel obter as propriedades modais. O estudo consistia em investigar o n´ıvel de acurácia do que eles chamam de Body in white  $(BIW)$  em que, resumidamente, é a etapa da manufatura na qual todas as partes da estrutura do carro s˜ao montadas. Para isso, o primeiro BIW foi modelado em elementos finitos negligenciando o elemento junta. O modelo consistia somente dos dados do material e das espessuras dos componentes básicos do carro. J´a a segunda estrat´egia de modelagem, incluiu o elemento junta em diferentes posições, identificada pelos círculos verdes na Figura [1.](#page-16-0) Nessa estratégia, eles bifurcaram em outros dois focos: o primeiro foi modelar as ligações por meio do elemento barra enquanto que o segundo focou em criar o modelo com o elemento mola como conector. Para os dados experimentais, aplicaram o teste de impacto e usaram as técnicas de roving accelerometer e roving hammer com acelerômetros triaxiais. Posteriormente, realizaram o p´os-processamento dos dados e conclu´ıram que os modelos FEA que continham os elementos de ligação possuíam uma redução de discrepância para cada modo.

<span id="page-16-0"></span>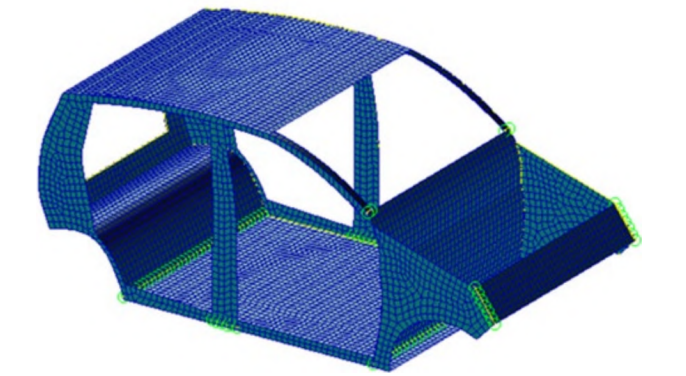

Figura 1 – Modelo FEA com o elemento de ligação tipo junta.

Fonte: Adaptado de [Abdullah, Fouzi e Sani](#page-49-4) [\(2020\)](#page-49-4).

De forma mais específica a Análise Modal Operacional tem por premissa obter as características das estruturas sem conhecer o sinal de entrada. No trabalho de [Pecorelli,](#page-49-5) [Ceravolo e Epicoco](#page-49-5) [\(2018\)](#page-49-5) é aplicada essa abordagem, tendo em vista a realização do monitoramento dinâmico do domo do Santuário de Vicoforte, basílica localizada na Itália, com o objetivo de criar um algoritmo de monitoramento da saúde estrutural (do inglês, Structural Health Monitoring SHM) e detectar possíveis falhas estruturais. Nesse intuito

dispuseram de 12 acelerômetros uniaxiais: três foram alocados na base da basílica para monitorar as acelerações do solo e 9 em vários níveis do domo, como podem ser visualizados na Figura [2.](#page-17-0) Os dados foram gravados por 20 minutos a cada hora e enviados constantemente via internet para o laboratório de pesquisa durante 1 ano. Foram processados na rotina implementada no Matlab. Os resultados mostraram que por conta de poucos sensores e baixa vibração apenas os modos de flexão foram bem observados. Além disso, concluíram também que a temperatura influencia nas frequências naturais, quando está abaixo de 0 ◦C o gelo tende a enrijecer a estrutura aumentando assim essa propriedade modal. Por outro lado, concluíram que acima de 4 °C as frequências aumentam com a temperatura, acreditam que deve ser por conta da dilatação térmica que fecha as fissuras superficiais.

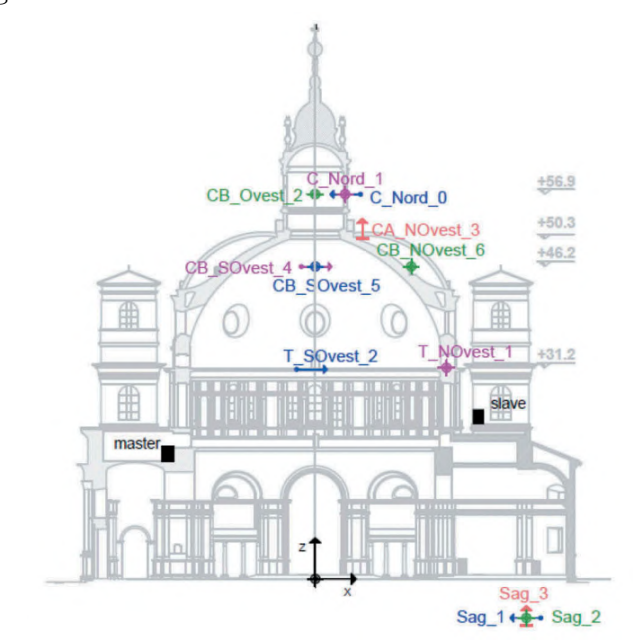

<span id="page-17-0"></span>Figura  $2$  – Posicionamento dos sensores no Santuário.

Fonte: Adaptado de [Pecorelli, Ceravolo e Epicoco](#page-49-5) [\(2018\)](#page-49-5).

O estudo de [Volkmar et al.](#page-50-4) [\(2023\)](#page-50-4) tem como objetivo apresentar um novo m´etodo de automatizar a extração dos parâmetros modais em aplicações de validação da estabilidade aeroelástica durante um voo. Para isso, os autores utilizam a técnica de AMO em condições de trabalho de um avião e juntamente com testes feitos em ambiente controlado. O teste em solo foi realizado em um centro aeroespacial alemão. O modelo de aeronave foi suspenso por elásticos simulando a condição livre-livre. Assim com o auxílio de 2 shakers e 128 acelerômetros uniaxiais e triaxiais, o experimento foi conduzido. Os autores utilizaram uma faixa entre 3 e 20 Hz para procurar os modos. Em seguida, aplicaram o método automático nessa condição para sua validação. Os resultados mostraram que essa nova abordagem ´e igual ou superior ao m´etodo manual. Na AMO o experimento foi realizado em um aeroporto alemão em que utilizaram 12 acelerômetros no avião. Conduziram 8 voos para excitar o máximo de modos possíveis. Os dados foram identificados com uso da técnica de identificação de subespaço estocástico (do inglês stochastic subspace identification, SSI) e pelo m´etodo autom´atico. Os resultados indicaram que, embora o tempo de processamento dos dados seja maior em comparação ao método tradicional, a precisão é significativamente superior. Os autores concluíram que para aviões de pequeno porte a abordagem se saiu bem.

Já o trabalho de [Kocan](#page-49-6) [\(2020\)](#page-49-6) utiliza do conceito de AMO para a identificação dos parâmetros modais de um avião em situação de voo. No estudo, ele aplicou duas técnicas de identificação: a decomposição no domínio da frequência, FDD, e SSI, o primeiro é no domínio da frequência já o último é um método baseado no domínio do tempo. O objetivo foi analisar e comparar a eficiência desses dois métodos e observar suas limitações. O teste de voo durou 2 horas e 39 minutos na qual foi considerado 24 situações desde a partida do motor, passando pela decolagem, guinadas e descidas com diferentes altitudes e velocidades. Foram usados 12 acelerômetros triaxiais espalhados simetricamente nas asas do avião, assim 6 para cada uma. Os resultados evidenciaram que os melhores ambientes para OMA s˜ao em momentos de baixa velocidade na partida do motor e pontos de cruzeiro com altas atitudes, por conta de todos os modos serem excitados. Conclu´ıram, portanto, que para esta aplicação tanto o método da FDD quanto o  $SSI$  se saíram bem na identificação dos modos. Em contrapartida, a estimativa da taxa de amortecimento do primeiro teve discrepâncias, enquanto que o segundo obteve melhores resultados. Os autores acreditam que a escolha do baixo tempo de janelamento acarretou nessa diferença. Assim, são necessárias séries temporais mais longas.

No que diz respeito à FDD, os autores Häusler et al. [\(2021\)](#page-49-7) utiliza-se do método para analisar uma encosta rochosa localizada na Su´ı¸ca. O objetivo do estudo foi entender e mitigar os deslizamentos de terra no local. Durante 4 anos os dados foram coletados através de 3 sismômetros fixos e mais outros 12 que foram dispostos temporariamente em 3 configurações com o intuito de mapear toda a encosta. Os resultados mostraram uma frequência de 3,6 Hz, o qual chamaram de frequência fundamental, e 4,6 Hz, que é a frequência associado ao primeiro modo mais alto. Observaram que houve uma variação anual de 11  $\%$  na frequência fundamental, enquanto que os parâmetros de amortecimento variou entre 6,0 % e 9,7 %. Os autores afirmaram que o motivo é devido às mudanças de temperatura que ficam abrindo e fechando as fissuras. Por fim, se torna necessário uma continuação do monitoramento dessa encosta rochosa, pois segundo os autores, se há uma diminuição nos valores da frequência é porque há risco de deslizamento.

[Elahi et al.](#page-49-8) [\(2023\)](#page-49-8) automatizaram a FDD para identificar os danos em estruturas visto que as degradações estão ocorrendo rapidamente. De forma geral, a ideia é gerar a decomposição de valores singulares, escolher os picos e verificar se o critério de garantia modal (do inglês, *Modal Assurance Criterion, MAC*) ou o fator de discriminação (do inglês, *Discrimination Factor*,  $DF$ ) estiverem abaixos da faixa escolhida pelos autores: diferença acima de 0,21 quando comparados com os vetores obtidos da análise de elementos

finitos. Assim, automaticamente será escolhido outro pico, ou seja outra frequência, até estar dentro da faixa. Aplicaram o método em uma ponte na China para a validação da automatização da técnica. Foram utilizados 150 acelerômetros ao longo de 510m de comprimento; os dados foram adquiridos em 7 horas de testes. Os resultados mostraram que  $MAC$  tem uma maior acurácia que o DF, pois esse último tem dificuldade de detectar picos muito próximos.

Já [Melo et al.](#page-49-9) [\(2021\)](#page-49-9) realizaram um validação experimental de sensores de baixo custo na aplicação modal. O objetivo foi compará-los com sensores piezoelétricos comerciais em dois métodos diferentes, utilizando o método de análise modal experimental conhecido como Função de Resposta em Frequência (do inglês, Frequency Response Function FRF) e de análise modal operacional com o método FDD. Para isso, usaram uma viga em condição livre-livre simulada por uso de elásticos nas extremidades, também 2 sensores MEMs, ADXL335 e 2 acelerˆometros comerciais, PCB333B30, como podem ser observados na Figura [3.](#page-19-0) Excitaram a viga com um martelo e aplicaram a técnica de *roving accelerometer*, na qual o impacto foi feito no mesmo local da estrutura, enquanto que os acelerômetros eram deslocados para cobrir a estrutura toda. Após a realização do experimento, os resultados mostraram que uma frequência de 180 Hz apareceu no acelerômetros low-cost. Os autores acreditam que se deve ao Aliasing, relacionado à frequência de amostragem. Concluíram, portanto, que os sensores de baixo custo são bons em detectar frequências baixas, de até 50 Hz. Em contrapartida, na primeira frequência natural notou-se um alto erro causado, segundo eles, pelo uso de elástico que acrescenta o amortecimento na estrutura.

#### <span id="page-19-0"></span>Figura 3 – Setup experimental com os sensores.

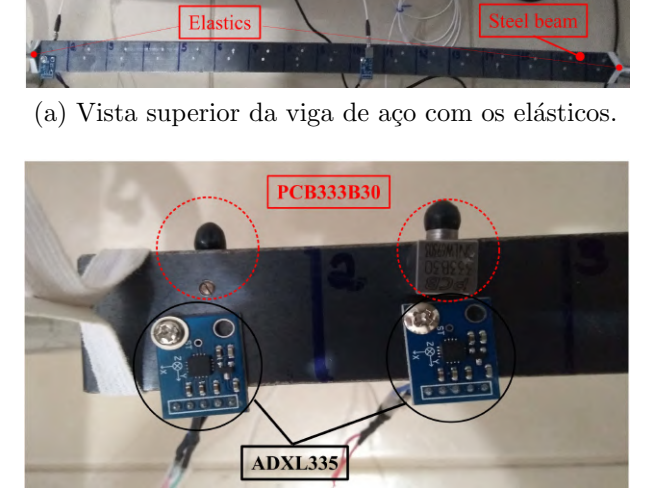

(b) Vis˜ao detalhada dos sensores acoplados na viga. Fonte: Adaptado de [Melo et al.](#page-49-9) [\(2021\)](#page-49-9).

[Kacin, Yilmaz e Caglar](#page-49-10) [\(2022\)](#page-49-10) usou os MEMS para captar os sinais advindos da excitação do ambiente de um prédio escolar. A ideia foi realizar a medição antes e depois de acrescentar uma parede de cisalhamento (do inglês, *shear wall*). Um elemento bastante

aplicado na construção civil designado a resistir a cargas laterais [\(VIAN; BRUNEAU,](#page-50-5) [2006\)](#page-50-5). A realização da primeira etapa de medição aconteceu antes da instalação desse elemento, em um bloco de 4 andares do prédio com 3 acelerômetros triaxiais. A excitação de entrada se deu por fatores ambientais como terremotos, passagem de veículos e pedestres na rua e ventos. Os dados foram mensurados em 30 min de exposição. Preliminarmente, os resultados mostraram que a adição de *shear wall* aumentou as duas primeiras frequências naturais da estrutura. Concluíram, portanto, que o elemento acarreta em um incremento na rigidez.

# <span id="page-21-1"></span>3 FUNDAMENTAÇÃO TEÓRICA

Nesta seção foram abordados tópicos para a compreensão de uma análise modal, dando bagagem teórica ao assunto.

#### <span id="page-21-2"></span>3.1 Vibrações Mecânicas

A vibração mecânica nada mais é que a resposta oscilatória de um sistema dinâmico. Algumas de suas classificações são [\(RAO,](#page-50-0) [2019\)](#page-50-0):

- Vibração livre: após uma pertubação inicial o sistema é deixado a oscilar por conta própria até o equilíbrio;
- Vibração forçada: quando o sistema é excitado por uma força externa;
- $\bullet\,$  Vibração amortecida: durante as oscilações existirem perdas pelo ar, calor, atrito ou outros, de forma geral perda energia;
- Vibração não-amortecida: sistema que continua a oscilar infinitamente sem a presença de dissipações de energia.

<span id="page-21-0"></span>A Figura [4](#page-21-0) mostra graficamente o comportamento de um sistema com vibração amortecida e não-amortecida em função do tempo.

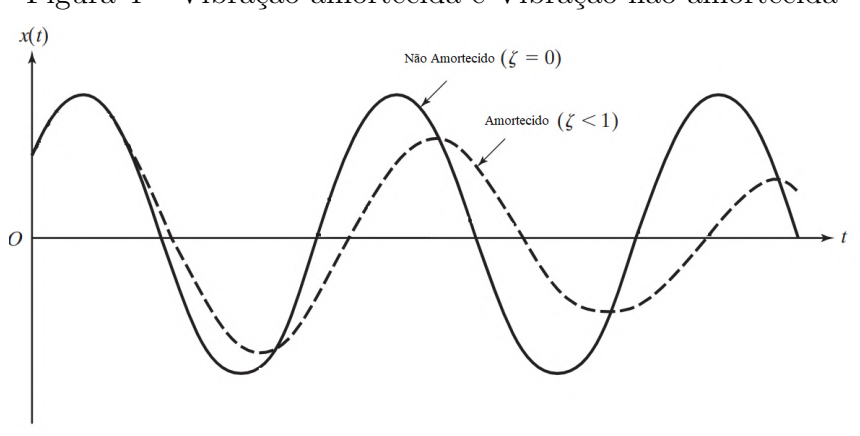

Figura 4 – Vibração amortecida e Vibração não-amortecida

Fonte: Adaptado de [Rao](#page-50-0) [\(2019\)](#page-50-0).

Além dessas classificações para a vibração mecânica, pode ser comentado a respeito da vibração determinística e aleatória: a primeira é se a magnitude da excitação é conhecida enquanto que a outra não possui um padrão em que possa ser prevista, apenas utilizando métodos estatísticos para estimá-las, como pode ser observado nas Figuras [6a](#page-22-2) e [6b](#page-22-3) [\(RAO,](#page-50-0) [2019\)](#page-50-0).

Antes de apresentar o modelo físico e matemático, se torna necessário explicar o que é Grau de Liberdade (GDL) de um corpo. Nada mais é do que a quantidade mínima de coordenadas independentes necessárias para descrever o movimento do sistema. Na

<span id="page-22-2"></span><span id="page-22-0"></span>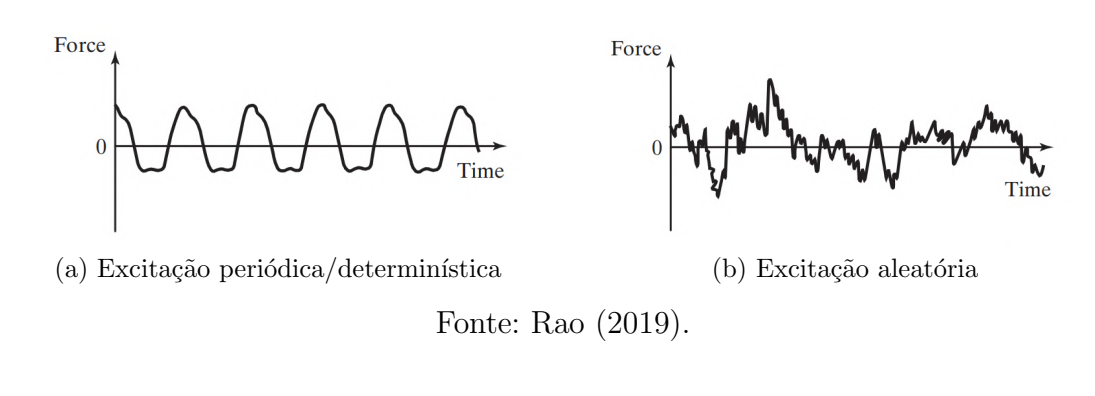

<span id="page-22-3"></span>Figura 5 – Excitação determinística e aleatória

<span id="page-22-1"></span>representação de um corpo em condições de vibração, costuma-se simplificá-lo em um sistema massa-mola, evidenciado na Figura [6](#page-22-1) em que  $k$  representa a constante elástica da mola, m a massa e x o deslocamento linear. Esse sistema possui apenas 1 GDL, ou seja, é possível informar o movimento com apenas uma informação: deslocamento linear na componente x.

Figura 6 – Sistema Massa-Mola

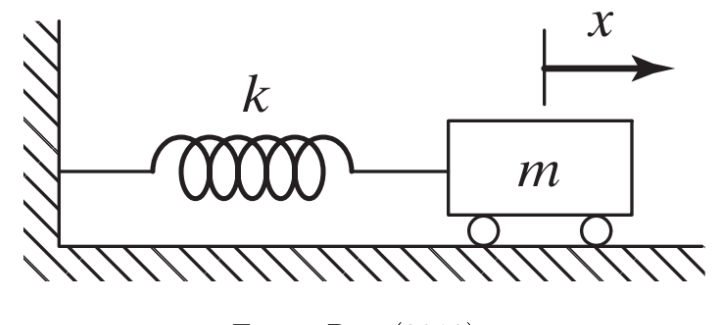

Fonte: [Rao](#page-50-0) [\(2019\)](#page-50-0).

De forma geral, todo corpo contém uma componente que armazena energia potencial e energia cinética. Na simplificação apresentada quem armazena a energia potencial é a mola, já na energia cinética, é a massa. [Rao](#page-50-0) [\(2019\)](#page-50-0) afirma que a vibração do sistema ocorre quando existe essa transferência de energia. Entretanto, como comentado, no mundo real existem perdas nessa troca de energia, representado pelo amortecedor de coeficiente c na Figura [7.](#page-23-0)

<span id="page-22-4"></span>Esse sistema conhecido como massa-mola-amortecedor é modelado conforme a Equação [1](#page-22-4) representando a equação de movimento do sistema livre amortecido.

$$
m\ddot{x} + c\dot{x} + kx = 0\tag{1}
$$

em que m é a massa em kg do corpo, k é a constante elástica da mola em N/m, c é amortecimento viscoso em Ns/m.

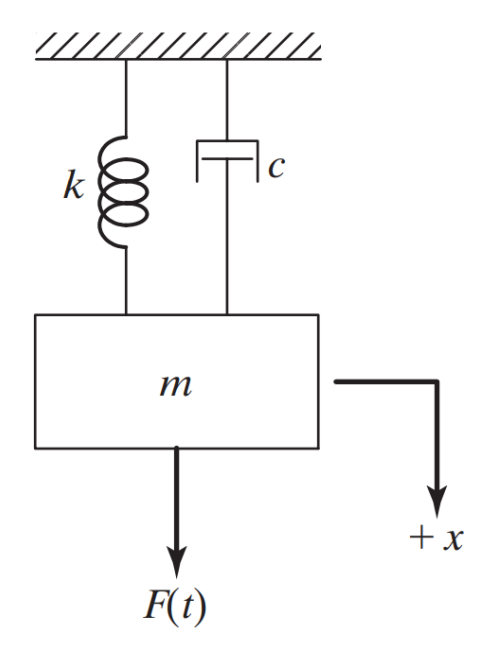

<span id="page-23-0"></span>Figura 7 – Sistema Massa-Mola-Amortecedor

Fonte: [Rao](#page-50-0) [\(2019\)](#page-50-0).

# <span id="page-23-1"></span>3.2 Frequências Naturais

Quando a estrutura oscila sem forças externas e sem amortecimento, ela está oscilando em uma frequência específica conhecida como frequência natural não amortecida. Essa frequência está associada à quantidade de GDLs do corpo, apenas em termo de quantidade, assim de maneira geral para cada GDL existe uma frequência natural não amortecida associada [\(RAO,](#page-50-0) [2019\)](#page-50-0). Conhecida também como uma das características inerentes à estrutura, é possível obtê-la através da Equação [1](#page-22-4) supondo que o amortecimento viscoso  $c$  é nulo, mostrado conforme Equação [2.](#page-23-2)

$$
\omega_n = \sqrt{\frac{k}{m}}\tag{2}
$$

<span id="page-23-3"></span><span id="page-23-2"></span>Para sistemas de 1 GDL sub-amortecidos é possível obter a frequência natural amortecida através da Equação [3.](#page-23-3)

$$
\omega_d = \omega_n \sqrt{1 - \zeta^2} \tag{3}
$$

em que  $\zeta$  é uma constante conhecida como razão de amortecimento dada por  $c/c_c$ . Já  $c_c$  é uma variável chamada de amortecimento crítico. Como pode ser observado na equação, o valor é sempre menor que  $\omega_n$ , evidenciando que a amplitude de oscilação é menor quando se comparado a estrutura sem amortecimento.

De forma geral, as equações são válidas para sistemas de apenas 1 GDL, ou seja, são estruturas que os modelos são simplificados para usar as fórmulas matemáticas. Esses sistemas são conhecidos como discretos. Por outro lado, existem estruturas complexas

que envolvem componentes deformáveis que existem infinitos GDL devido a infinitos pontos de massa que são chamados de sistemas contínuos [\(RAO,](#page-50-0) [2019\)](#page-50-0). Dessa forma, a fim de determinar as frequências naturais de um sistema, é comum recorrer a recursos computacionais, como o método de elementos finitos. Esse método envolve a discretização do sistema contínuo, representando-o de forma discreta para extrair as frequências e modos correspondentes. A discretização é realizada por meio da divisão do sistema em elementos finitos conectados entre si em que cada um é descrito por equações matemáticas que representam seu comportamento. Com base nessas equações, é possível montar um sistema de equações matriciais que descreve o comportamento global do sistema discretizado. Uma outra característica desse sistema é que como existem infinitos GDL, existem infinitas frequências naturais.

Vale ressaltar sobre a questão da frequência de ressonância. Ela aparece quando os corpos são excitados por forças externas e a frequência de vibração coincide ou é próxima a uma frequência natural não-amortecida, acarretando em oscilação com uma alta amplitude colocando em risco a saúde estrutural do sistema. Dessa forma é imprescindível calculá-la para garantir que a vibração não esteja próxima da frequência de ressonância. O exemplo mais clássico disso, é o da ponte Tacoma Narrows localizada em Washington nos Estados Unidos ilustrada na Figura [8.](#page-24-0) Em 1940, devido aos ventos que no dia alcançaram aproximadamente 65 km/h, entrou em colapso devido às altas oscilações por um período de tempo de 10h consecutivas [\(GREEN; UNRUH,](#page-49-11) [2006\)](#page-49-11). É imprescindível, portanto, conhecer em um projeto as frequências naturais, pois é possível evitar que estruturas oscilem com uma alta amplitude e causa estragos irreparáveis.

<span id="page-24-0"></span>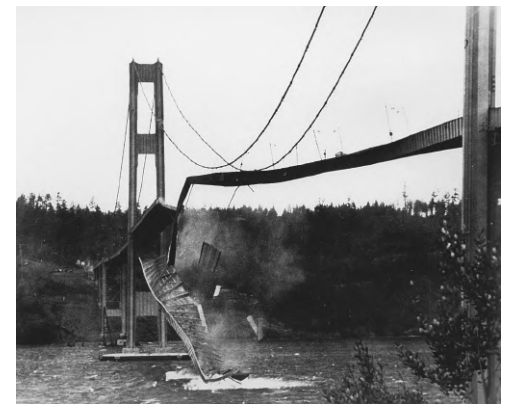

Figura 8 – Colapso da ponte Tacoma Narrows.

Fonte: Encyclopædia Britannica (2023).

#### <span id="page-24-1"></span>3.3 Modos de Vibração

Os modos de vibração também são uma característica inerente de toda estrutura. Os modos são padrões específicos do movimento vibratório que o sistema pode ser assumido quando excitado em uma frequência específica, ou seja, toda frequência tem associada a

ela um comportamento de vibração. Cada estrutura tem uma série de modos de vibração possíveis, que são determinados pelas suas propriedades físicas e geométricas, como a forma, as condições de contorno e as características dos materiais utilizados [\(FU; HE,](#page-49-12) [2001\)](#page-49-12). Por isso, é relevante também reconhecer como a estrutura se comportará a determinada frequência de ressonância e ter em mãos maneiras de evitar esse acontecimento. A Figura [9](#page-25-0) mostra um exemplo das formas modais das 4 primeiras frequências naturais. Existem vários métodos para obtê-la, na Seção [3.4](#page-25-1) e na Seção [3.5](#page-26-0) serão explicadas formas de se obtê-lo.

<span id="page-25-0"></span>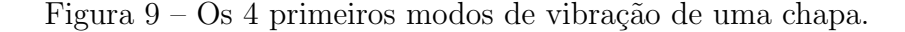

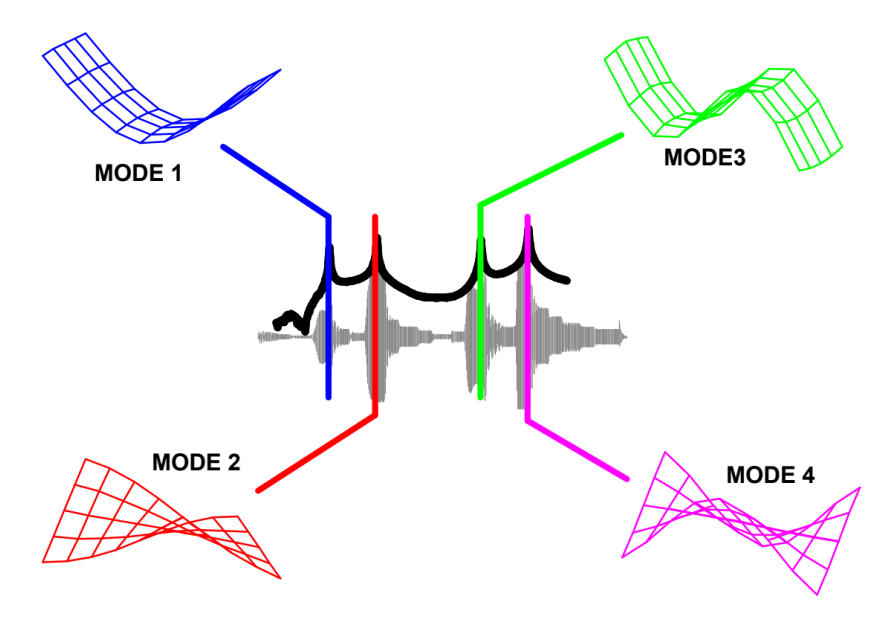

Fonte: [Avitabile](#page-49-13) [\(2001\)](#page-49-13).

#### <span id="page-25-1"></span>3.4 Função de Resposta em Frequência

A função de Resposta em Frequência (do inglês, Frequency Response Function,  $FRF$ ) é uma função bastante utilizada na área de análise modal, pois é possível obter informações relevantes do sistema no domínio da frequência. Basicamente com ela são identificados as frequências de ressonância, amortecimento e os modos de vibração da estrutura física.

<span id="page-25-2"></span>A Equação [4](#page-25-2) se refere a um sistema de múltiplos graus de liberdade com um amortecimento n˜ao proporcional [\(FU; HE,](#page-49-12) [2001\)](#page-49-12).

$$
[M] {\{\ddot{x}(t)\} + [K] {\{x(t)\} + j [H] {\{x(t)\} = \{f(t)\}}}
$$
 (4)

em que  $f(t)$  é um vetor linha de forças externas,  $[M]$  é a matriz de massa,  $[K]$  é a matriz de rigidez,  $[H]$  é matriz de amortecimento estrutural e  $j$  é a unidade imaginária. A matriz <span id="page-26-1"></span>de amortecimento pode ser definida como parte imaginária da matriz de rigidez complexa conforme Equação [5.](#page-26-1)

$$
\left[K\right]_c = \left[K\right] + j\left[H\right] \tag{5}
$$

<span id="page-26-2"></span>No caso de excitação harmônica o vetor de deslocamento e aceleração podem ser escritos de acordo com a Equação [6.](#page-26-2)

$$
\{x(t)\} = \{X\} \operatorname{sen}(\omega t),
$$
  

$$
\{\ddot{x}(t)\} = -\omega^2 \{X\} \operatorname{sen}(\omega t).
$$
 (6)

<span id="page-26-3"></span>Realizando as substituições, é possível rescrever a Equação [4,](#page-25-2) a deixando de acordo com a Equação [7.](#page-26-3)

$$
([K]_c - \omega^2 [M]) \{X\} = \{F\}
$$
\n<sup>(7)</sup>

A parcela da equação ( $[K]_c - \omega^2 [M]$ ) é conhecida como a matriz de rigidez dinâmica  $[Z(\omega)]$ . A amplitude, então, é determinada pela Equação [8.](#page-26-4)

<span id="page-26-4"></span>
$$
\{X\} = \left[Z\left(\omega\right)\right]^{-1}\{F\} \tag{8}
$$

Na qual a  $H = [Z(\omega)]^{-1}$  é matriz que contém as respostas em frequência do sistema. De maneira geral essa FRF está em função do deslocamento (lado esquerdo da equação) e da força (lado direito da equação). A FRF pode ser expressa em relação a outras grandezas cinemáticas, como velocidade e aceleração.

Na Figura [10](#page-27-0) é mostrado um gráfico de amplitude gerado pela  $FRF$ , em que os picos representam as frequências naturais da estrutura. Através do método *peak-picking*, um dos mais simples da análise modal e representado pela Equação [9,](#page-26-5) os picos são localizados e a frequência natural é obtida [\(FU; HE,](#page-49-12) [2001\)](#page-49-12). Já para obter os modos de vibração é necessário transformar a  $FRF$  em no domínio real-imaginário. O gráfico da parte imaginária possui picos tanto acima quanto abaixo de zero. As suas amplitudes implicam na determinação dos modos de vibração e o seu comportamento associado àquela frequência.

$$
\omega_r = \omega_{peak} \tag{9}
$$

#### <span id="page-26-5"></span><span id="page-26-0"></span>3.5 Decomposição no Domínio da Frequência

A FDD é uma técnica desenvolvida por [Brincker, Zhang e Andersen](#page-49-2) [\(2001\)](#page-49-2) na qual ´e utilizada massivamente nos casos de AMO por conta da sua facilidade de ser aplicada e ser possível concentrar todas as informações em um plot dos valores singulares.

A técnica é primeiramente baseada no cálculo da matriz da densidade espectral de potência (do inglês, Power Spectral Density PSD) do sistema:

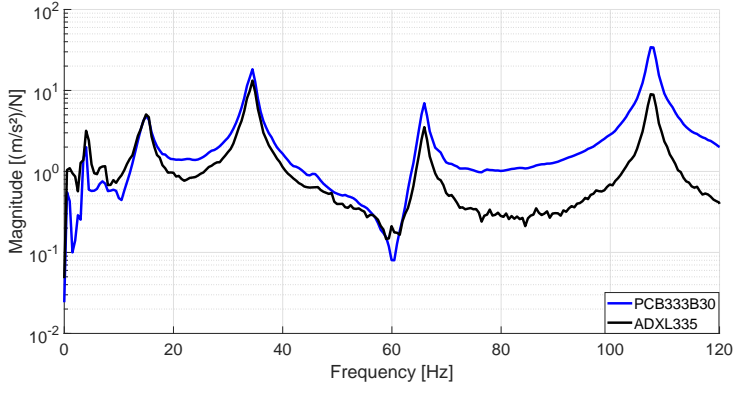

<span id="page-27-0"></span>Figura 10 – Exemplo de gráfico obtido por meio da  $FRF$ .

Fonte: [Melo et al.](#page-49-9) [\(2021\)](#page-49-9).

$$
[\mathbf{S}(\omega)] = \begin{bmatrix} S_{y_1, y_1}(\omega) & S_{y_1, y_2}(\omega) & \cdots & S_{y_1, y_N}(\omega) \\ S_{y_2, y_1}(\omega) & S_{y_2, y_2}(\omega) & \cdots & S_{y_2, y_N}(\omega) \\ \vdots & \vdots & \ddots & \vdots \\ S_{y_N, y_1}(\omega) & S_{y_N, y_2}(\omega) & \cdots & S_{y_N, y_N}(\omega) \end{bmatrix} (10)
$$

em que os termos da diagonal principal  $S_{y_n,y_n}$  são as  $\mathit{PSDs}$  enquanto que os termos restantes  $S_{y_n,y_m}$  são as *cross-PSDs*, n e m são números inteiros na qual  $n,m \in [1,N]$  e N é o número de sinais de saída que são processados pelo algoritmo da  $FDD$ . A decomposição dos valores singulares (do inglês, *singular value decomposition SVD*) da matriz  $[\mathbf{S}(\omega)]$  é calculada para cada frequência  $\omega$  de acordo com a Equação [11.](#page-27-1)

$$
[\mathbf{S}(\omega)] = [U][\Sigma][V]^T \tag{11}
$$

<span id="page-27-1"></span>na qual [U] é uma matriz unitária  $N \times N$ , [Σ] é uma matriz diagonal  $N \times N$  com os valores singulares e  $[V]^T$  é uma matriz com os vetores singulares  $N \times N$ .

Gerando o gráfico de  $SVDs$  é possível identificar picos de amplitude, nos quais representam uma aproximação dos autovalores da estrutura. Portanto para cada frequência um vetor com os valores singulares são gerados de forma que seja possível considerar uma aproximação das formas modais do sistema em questão. A Figura [11](#page-28-0) mostra um gráfico obtido por meio da FDD. Os picos representam as frequências naturais da estrutura em questão.

<span id="page-28-0"></span>Figura 11 – Exemplo de gráfico obtido por meio da $\emph{FDD}.$ 

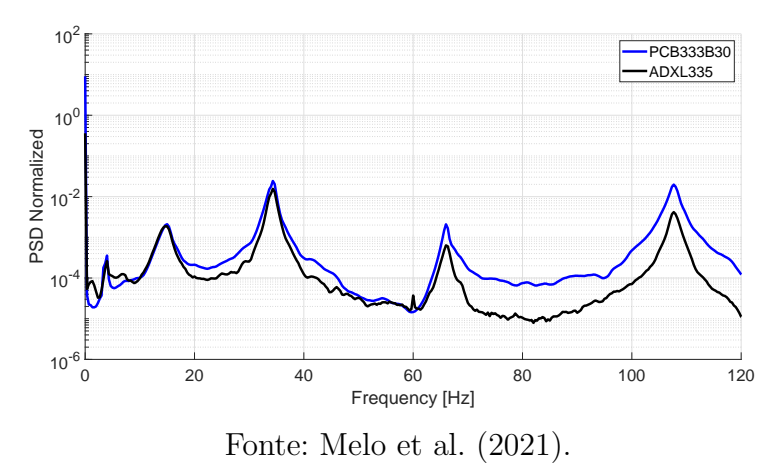

# <span id="page-29-1"></span>4 SETUP EXPERIMENTAL

Nesse capítulo, será comentado como os experimentos foram realizados e as configurações para que fosse possível comparar os métodos da AMO e AME.

# <span id="page-29-2"></span>4.1 Estrutura

Para ser realizada essa comparação, foi montado um setup na qual a estrutura a ser utilizada para alocar os sensores e ser excitada pode ser visualizada na Figura [12.](#page-29-0) E´ um modelo experimental de um prédio de dois andares em que cada andar é uma placa de alumínio com dimensões de  $201 \times 201 \times 12,8$  mm com uma massa total de 1,444 kg. Cada andar é conectado por 4 vigas de alumínio com as dimensões de 180,8  $\times$  21,5  $\times$  2 mm. Elas foram conectadas por uma chapa metálica e dois parafusos.

Figura 12 – Imagens da estrutura.

<span id="page-29-0"></span>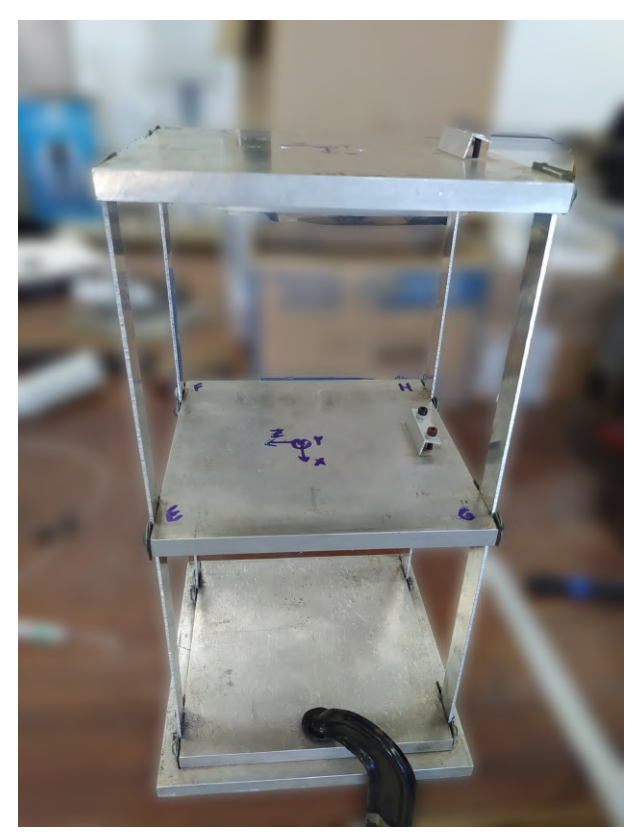

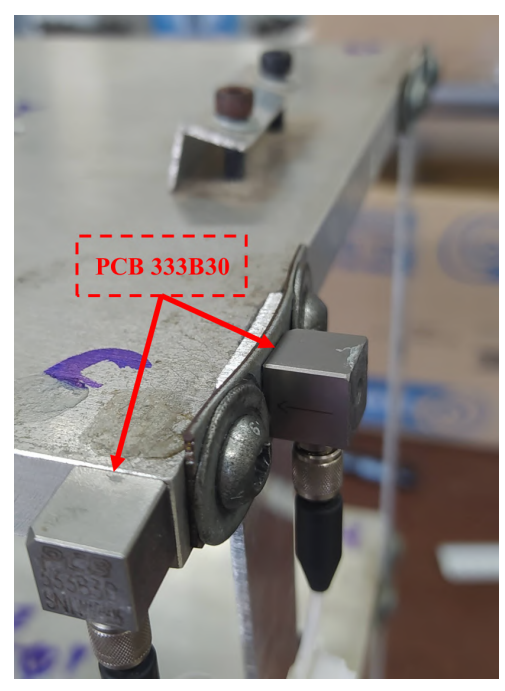

(a) Estrutura inteira (b) Ligação entre as vigas e o andar.

Fonte: Próprio autor (2023).

#### <span id="page-30-1"></span>4.2 Posicionamento dos sensores e entradas

Antes da realização dos testes, precisou-se estabelecer o posicionamento dos sensores e a maneira como seria realizado os testes com o intuito de garantir que toda a estrutura fosse excitada ao mesmo tempo para se obter as suas acelerações além de ser possível obter modos de torção. Decidiu-se, portanto, que os acelerômetros ficariam nas bordas das chapas. Assim, foi imposto o sistema de coordenadas e identificou as quinas de A a H, como pode ser visualizado na Figura [13.](#page-30-0) Considerou-se a altura como o eixo Y e o plano XZ.

Foram utilizados 3 acelerômetros uniaxiais do modelo PCB33330, visualizados na Figura [14b.](#page-30-2) Suas características são as seguintes:

- Sensibilidade:  $100 \text{ mV/N}$ ;
- Faixa de Medição: pico de até  $\pm$  50 g;
- Faixa de Frequência:  $0.5$  Hz até 3000 Hz;
- <span id="page-30-0"></span>• Frequência de Amostragem: até 12800 Hz.

Figura 13 – Identificação do sistema de coordenadas e quinas.

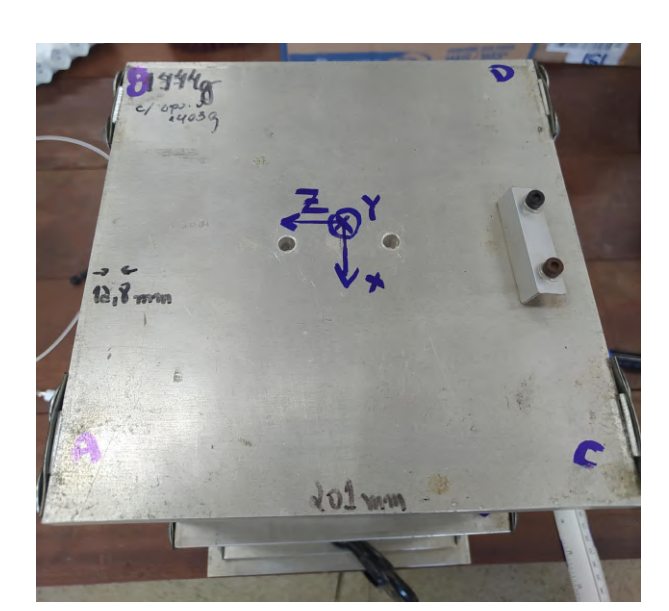

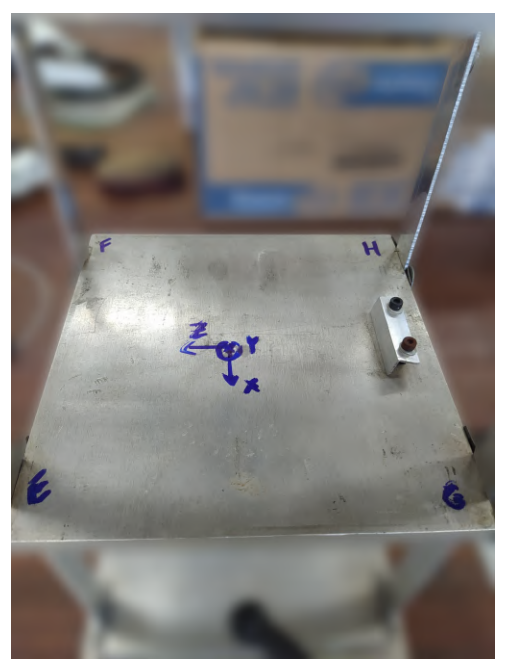

(a) Segundo Andar (b) Primeiro Andar

<span id="page-30-2"></span>Fonte: Próprio autor (2023).

Aplicando a técnica de *roving accelerometer*, os dois sensores percorreriam as quinas, começando no ponto A até chegar ao ponto H. Um estaria na direção  $Z$  e o segundo na direção X. Já o terceiro ficaria fixo no ponto A na direção Z para garantir a confiabilidade da aquisição dos dados.

Com o propósito de excitar os primeiros modos, escolheu-se optar por utilizar o martelo de impacto PCB 086C03, na Figura [14](#page-31-0) é mostrada o modelo. Suas características são as seguintes:

- Sensibilidade:  $2,25$  mV/N;
- Faixa de Medição: pico de até  $\pm$  2224 N;
- Frequência de Ressonância:  $\geq 22$  kHz.

A ponta escolhida foi a de Nylon que garante a excitação de frequências abaixo dos 500 Hz. Como a técnica a ser aplicada é o *roving accelerometer*, o martelo excitará a estrutura no mesmo ponto em todos os testes. Assim optou-se pelo ponto H na direção Z pela facilidade em executar o movimento. O sentido da martelada ´e representado pela cor vermelha visualizado na Figura [15.](#page-32-0) Na imagem os acelerômetros se encontram na posição H, então nessa configuração realizou-se o impacto ao lado do sensor para evitar que este ´ultimo danificasse.

<span id="page-31-0"></span>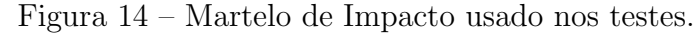

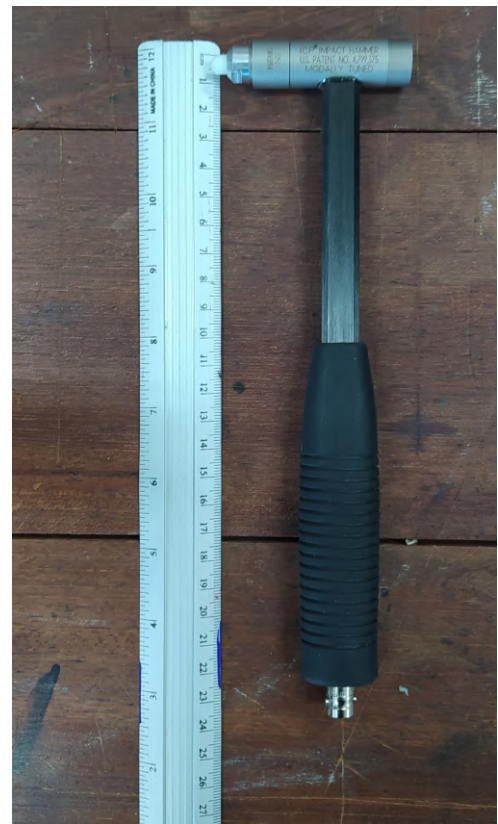

Fonte: Próprio autor (2023).

Por fim, usou-se um grampo na base da estrutura para garantir que ela se mantivesse estável e simular um engaste, como um prédio. A Figura [16](#page-32-1) mostra esse engaste realizado.

## <span id="page-31-1"></span>4.3 Testes e Processamento dos dados

Para a aquisição dos dados nos testes, utilizou-se o módulo NI-9234 da National Instruments, ilustrado na Figura [17,](#page-33-0) visto que apresentam configurações robustas para

<span id="page-32-0"></span>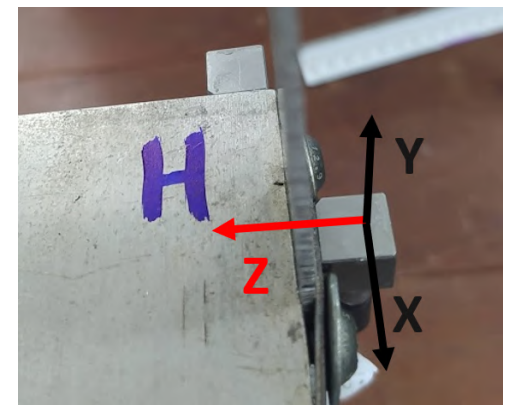

Figura 15 – Direção do impacto do martelo nos testes.

Fonte: Próprio autor (2023).

<span id="page-32-1"></span>Figura 16 – Engaste da estrutura.

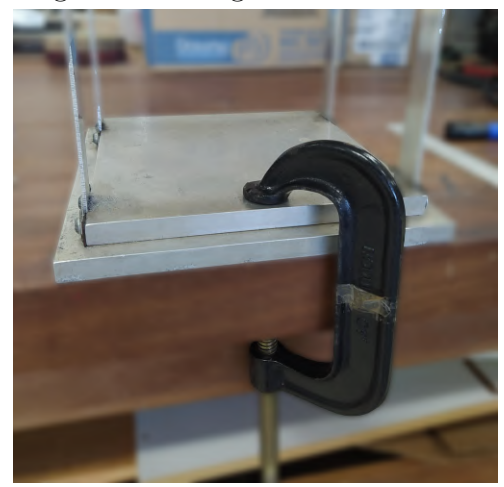

Fonte: Próprio autor (2023).

este nível de teste. Algumas de suas configurações:

- 4 canais:
- Taxa de amostragem: 51,2 kHz/canal;
- Resolução:  $24 \text{ bits}$

Os 4 canais foram utilizados, no primeiro foi conectado o martelo de impacto, no segundo o sensor de referência e nos outros dois os outros acelerômetros. Integrado com o módulo, contou-se com o LabView software de engenharia para a medição, aquisição e salvamento dos dados.

Neste trabalho, decidiu-se que o teste seria realizado 5 vezes para cada configuração dos sensores citada anteriormente, gerando 40 arquivos ao final, como pode ser observado na Tabela [1.](#page-33-1) Ao início de cada teste a estrutura foi excitada com o martelo, com o tempo de duração de 60 segundos para cada teste. Foi escolhido essa maneira, porque assegurava a excitação de cada ponto e facilitaria a geração dos modos de vibração. A frequência de amostragem foi de 6400 Hz. Na Figura  $18 \text{ é mostrado}$  $18 \text{ é mostrado}$  o setup experimental esquemático.

<span id="page-33-0"></span>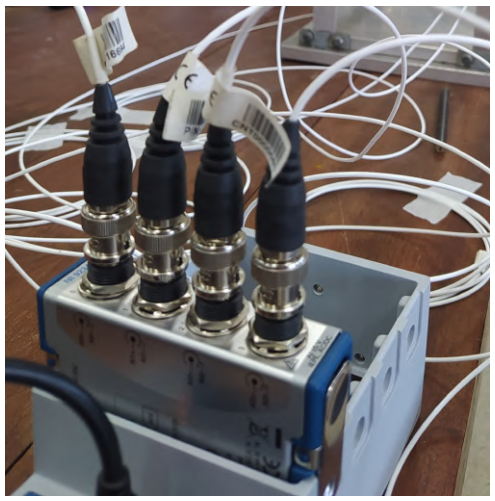

Figura 17 – Módulo NI9234 no setup.

Fonte: Próprio autor (2023).

<span id="page-33-1"></span>Tabela 1 – Posicionamento dos acelerômetros em cada configuração de testes.

| <b>Testes</b> |                 | Pos. acc 1 Pos. acc 2 Pos. acc 3 |         |
|---------------|-----------------|----------------------------------|---------|
| 1a5           | $A_z$           | $A_z$                            | $A_{r}$ |
| 6 a 10        | $A_z$           | $B_z$                            | $B_x$   |
| 11 a 15       | $A_z$           | $C_z$                            | $C_r$   |
| 16a20         | $A_z$           | $D_z$                            | $D_x$   |
| 21 a 25       | $A_z$           | $\mathrm{E}_{z}$                 | $E_x$   |
| 26a30         | $A_z$           | $F_z$                            | $F_x$   |
| $31$ a $35$   | $A_z$           | $G_z$                            | $G_r$   |
| 36 a 40       | $\rm A_{\it z}$ | $H_{\star}$                      | $H_x$   |

A próxima etapa foi o processamento dos dados com o auxílio do software MA-TLAB. A rotina iniciou-se com o algoritmo realizando a união dos dados dos sensores que estavam na mesma configuração. A matriz das acelerações continham 24 colunas, já que para cada ponto havia 2 sensores e 1 de referência localizado no ponto A na direção Z. Em seguida, por meio de um compilado de três funções, englobando a técnica FDD na qual foi citada no Capítulo [3,](#page-21-1) gerou-se os modos de vibração e as frequências naturais. Após isso, usou-se a função tfestimate (Estimativa da Função de Transferência) para encontrar a FT entre o sinal de entrada, o impacto do martelo no domínio da frequência e os sinais de saída. Obtendo assim, as propriedades modais da estrutura. As rotinas utilizadas nesta etapa podem ser encontradas no Apêndice [A,](#page-52-0) na qual é a rotina principal, Apêndice [B](#page-63-0) e Apêndice [C](#page-67-0) em que são as rotinas auxiliares.

<span id="page-34-0"></span>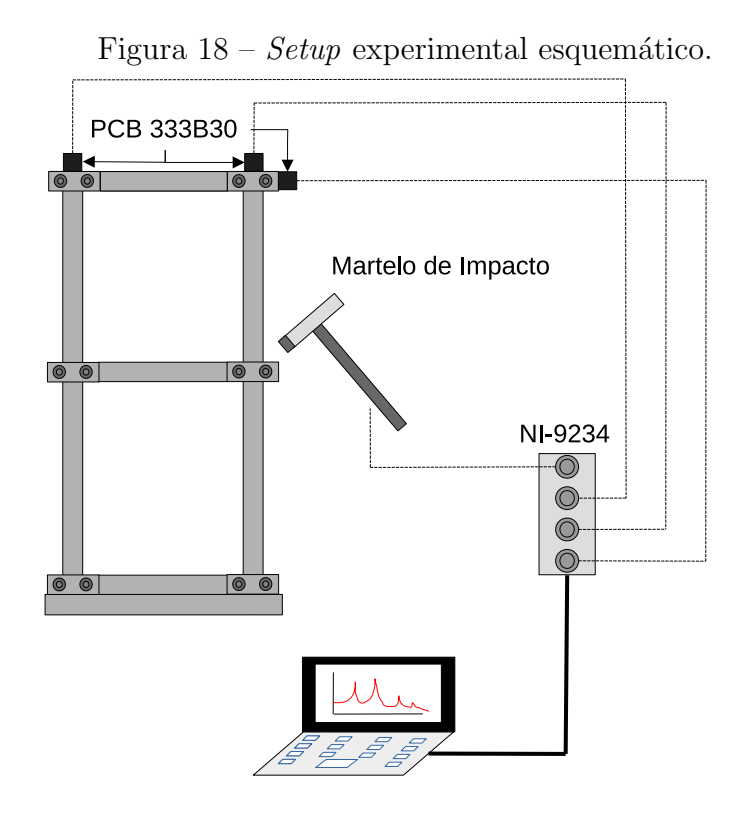

Fonte: Próprio autor (2023).

# <span id="page-35-2"></span>5 ANÁLISE ELEMENTOS FINITOS

Uma an´alise de elementos finitos foi feita no intuito de se ter o conhecimento das frequências naturais e modo de vibração, ou seja, para dar um direcionamento aos testes. A estrutura foi criada como sendo um bloco de alumínio monolítico sem a representação das juntas parafusadas, sendo desprezada as conex˜oes entre os andares.

<span id="page-35-0"></span>Com o auxílio do software ANSYS, foi escolhido a liga de alumínio para ser aplicado ao pr´edio. A Tabela [2](#page-35-0) evidencia algumas propriedades mecˆanicas do material. Em seguida, foi criada a malha, visto na Figura [19,](#page-36-0) ao todo foram 14715 elementos tetraédricos. Por fim, fixou-se a base, não permitindo movimentação em nenhum dos eixos.

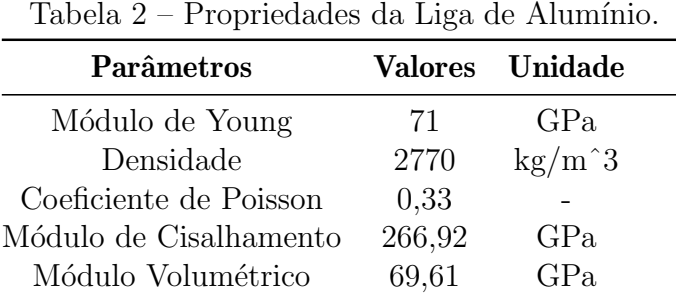

Fonte: Ansys, 2022.

Gerado os resultados, escolheu-se para verificar as 6 primeiras frequências naturais que podem ser visualizadas na Tabela [3.](#page-35-1) Para essas frequências, estão os modos de vibração associados, como pode ser visualizados na Figura [20.](#page-36-1)

| Ordem | Frequências Naturais [Hz] | Movimento                 |
|-------|---------------------------|---------------------------|
|       | 7,28                      | Flexão ao longo do eixo Z |
| 2     | 19,44                     | Flexão ao longo do eixo Z |
| 3     | 66,31                     | Flexão ao longo do eixo X |
| 4     | 74,68                     | Torção                    |
| 5     | 190,02                    | Flexão ao longo do eixo X |
| 6     | 211,33                    | Torção                    |

<span id="page-35-1"></span>Tabela 3 – Lista das 6 primeiras frequências naturais encontradas no ANSYS.

O primeiro modo ´e de flex˜ao no sentido do eixo Z em que a chapa superior possui o maior deslocamento. O segundo é também de flexão no eixo Z, contudo a chapa intermediária é o que possui maior deslocamento. O terceiro modo é semelhante ao primeiro, mudando o sentido de vibração para o eixo X, bem como o quinto que é semelhante ao segundo, mas o sentido de vibração também é em X. Já quarto e sexto modos são de torção.
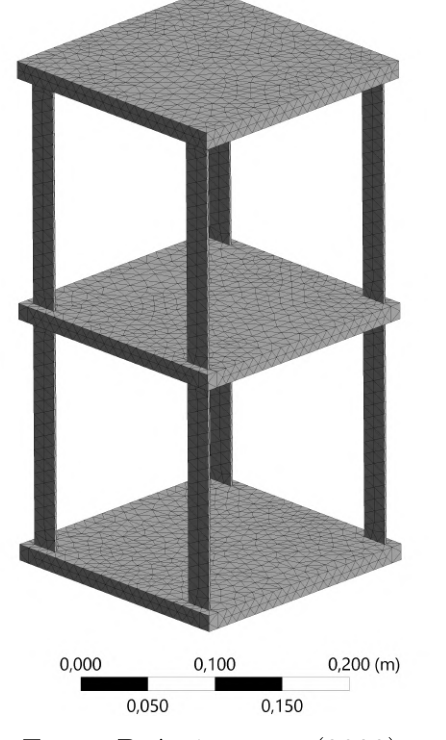

Figura 19 – Estrutura criada no ANSYS.

Fonte: Próprio autor (2023).

Figura 20 – Modos de Vibração da estrutura simulada no ANSYS.

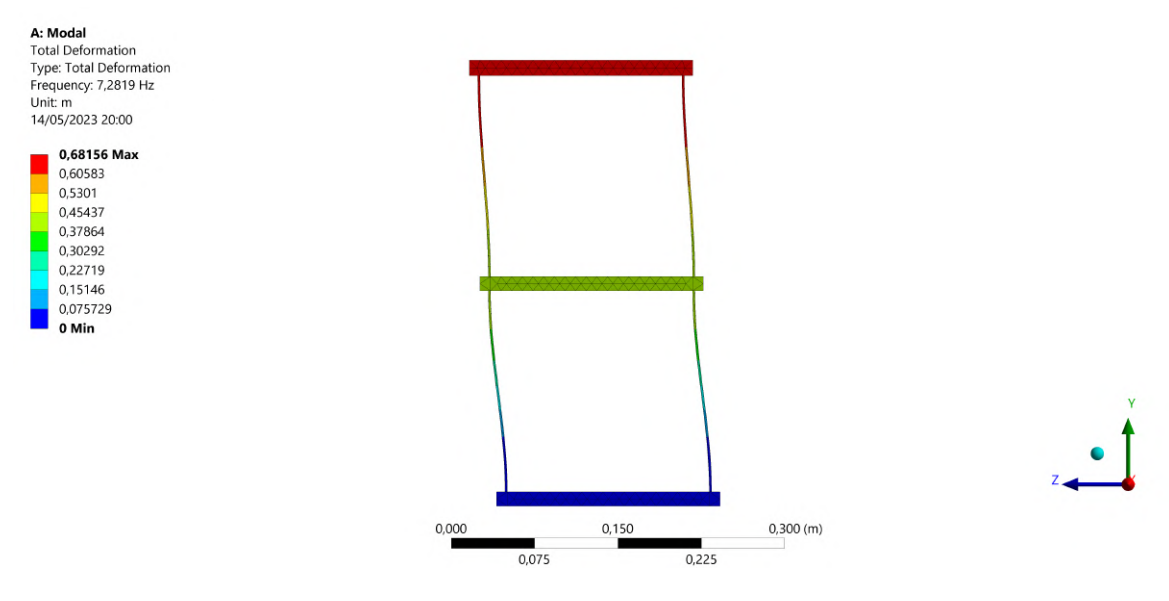

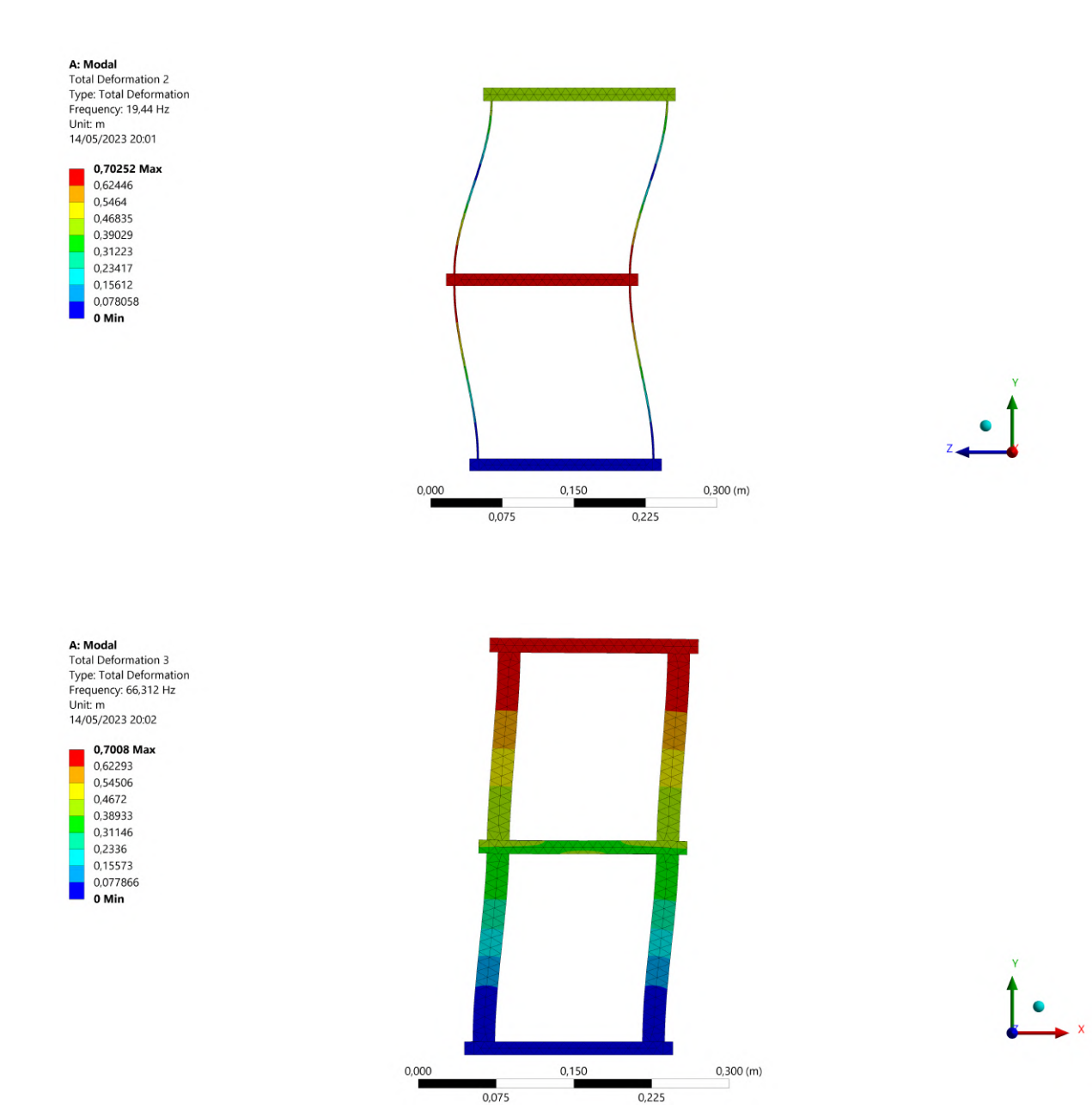

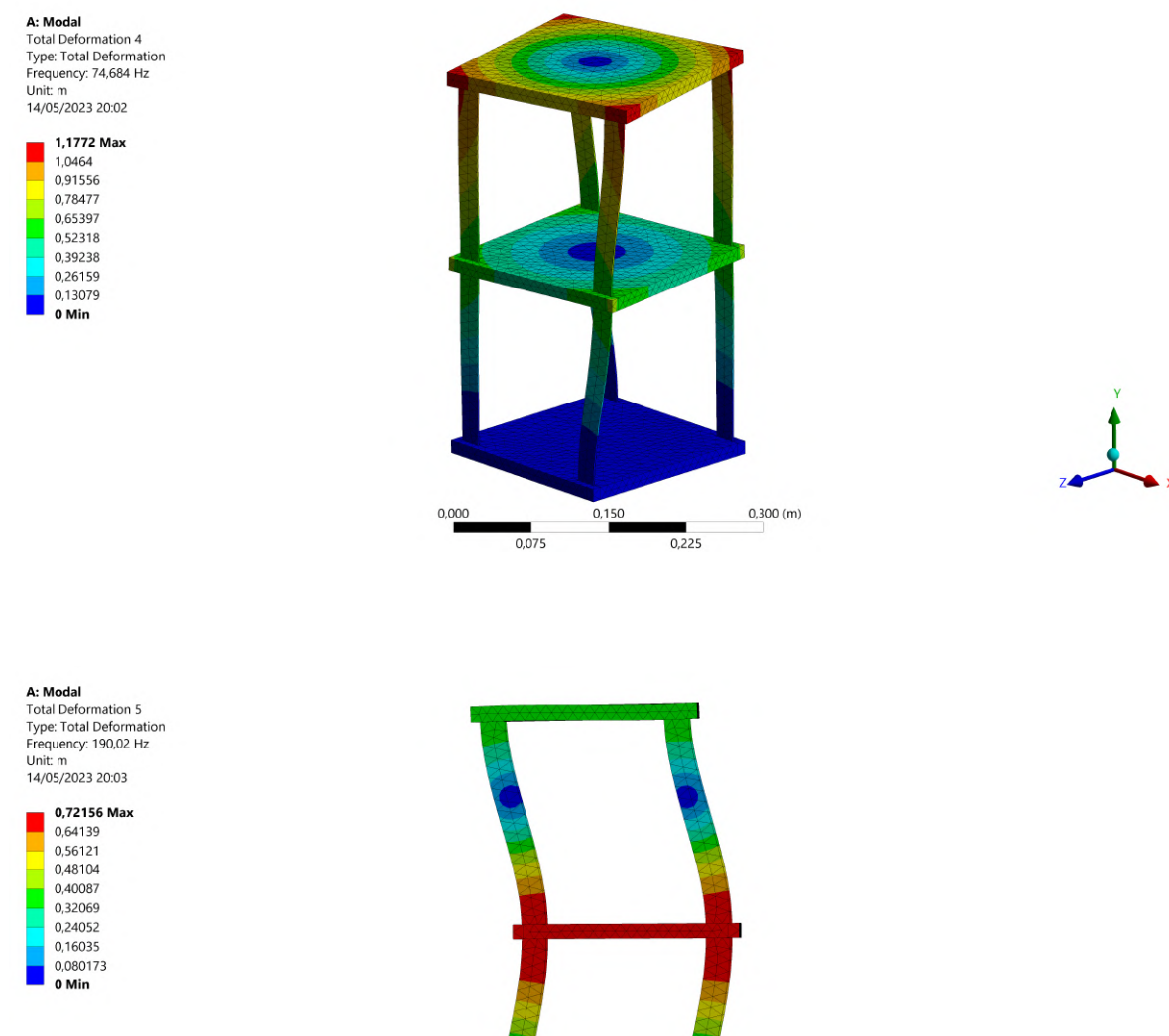

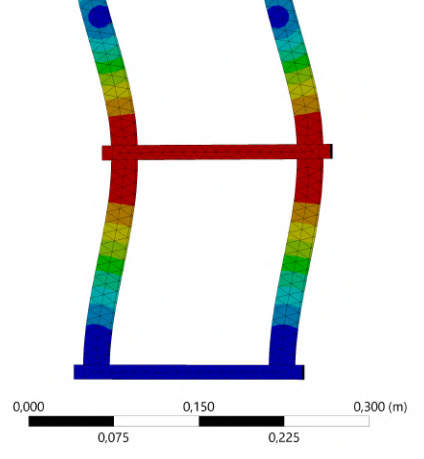

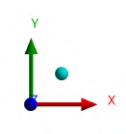

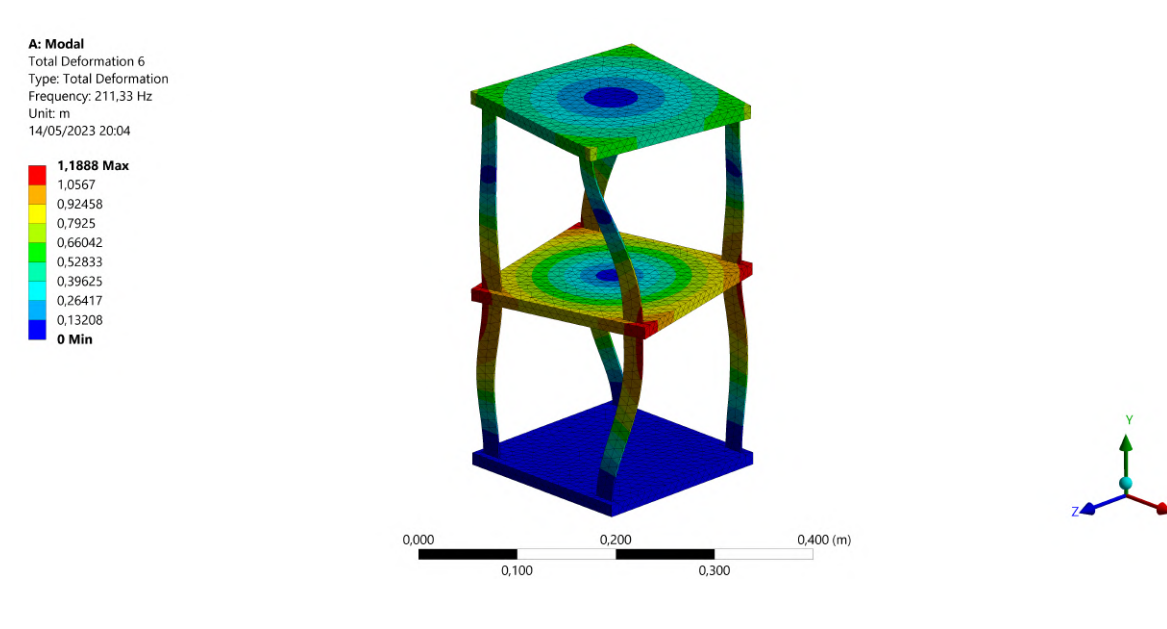

Fonte: Próprio autor (2023).

Com os dados processados, foram gerados alguns plots de interesse para entender o comportamento da estrutura durante o teste. Na Figura [21](#page-40-0) é apresentada a entrada impulso realizada com o martelo em um dos testes acompanhado dos sinais de aceleração mensurados pelos PCB333B30 no domínio do tempo.

<span id="page-40-0"></span>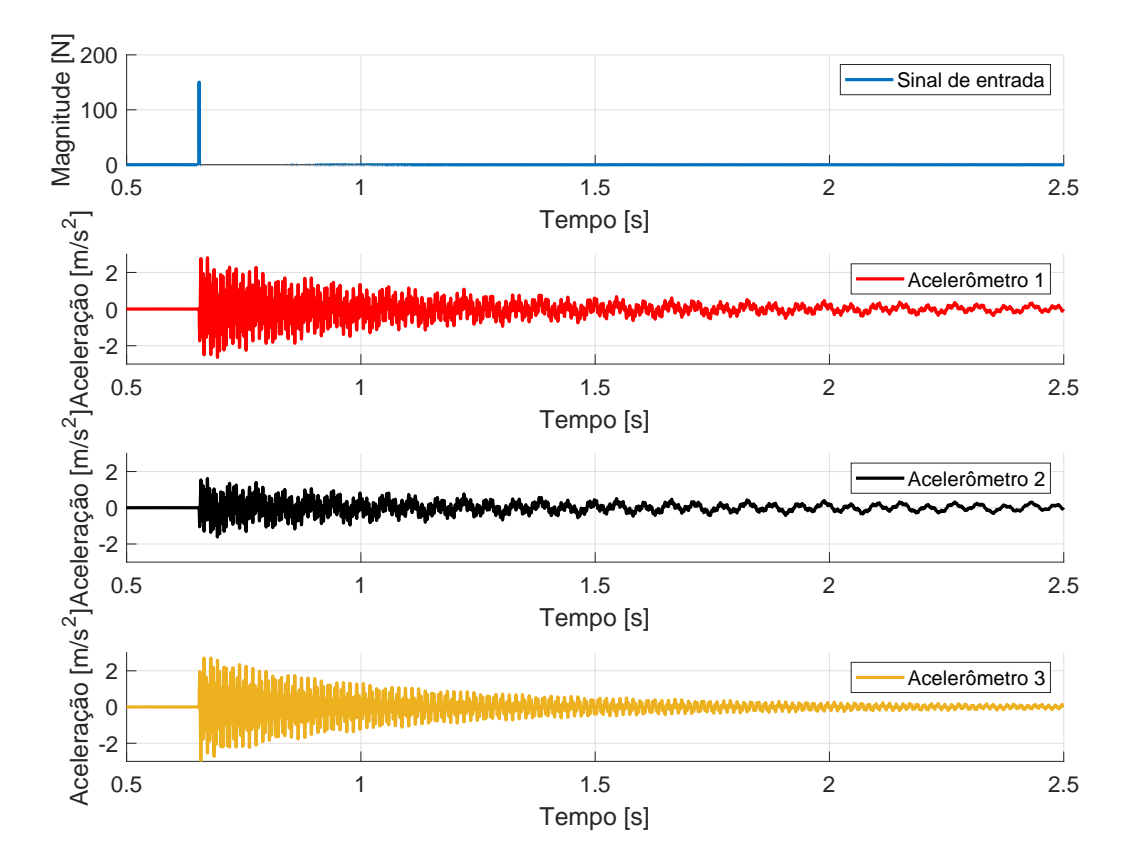

Figura 21 – Resposta temporal do impacto com o martelo e dos sensores.

Fonte: Próprio autor (2023).

Percebe-se que o acelerômetro 2 está com a aceleração menor do que os dois. Ele est´a localizado no ponto A da estrutura, mesmo sentido (Z positivo) que o sensor de referência. Uma das causas pode ter sido a fixação que ficou frágil e elevou o amortecimento, acarretado pelo uso da fita, como pode ser visualizada na Figura [22,](#page-41-0) na qual as direções de medição estão em vermelho.

Posteriormente, foi realizado o processamento dos dados pelo método da FDD comentado anteriormente na Seção [3.5.](#page-26-0) A Figura [23](#page-41-1) mostra o gráfico da *PSD* normalizada do acelerômetro de referência para cada configuração do teste. Já na Figura [24](#page-42-0) é possível visualizar a FRF das 8 configurações realizadas. Vale ressaltar que os picos representam

<span id="page-41-0"></span>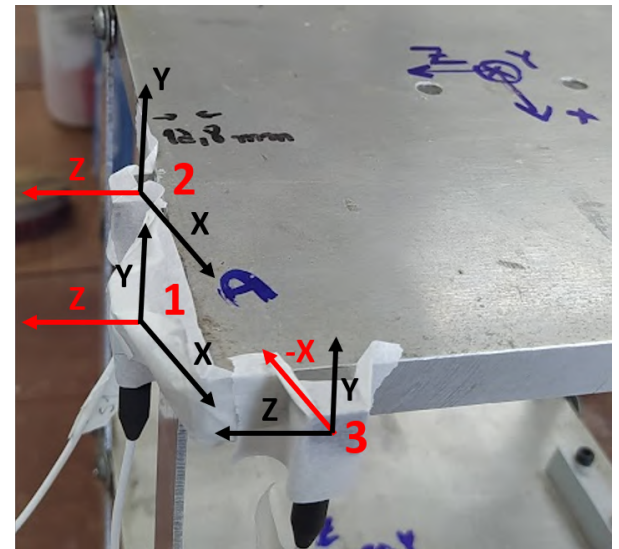

Figura 22 – Posição dos sensores no primeiro teste de impacto.

Fonte: Próprio autor (2023).

<span id="page-41-1"></span>as frequências naturais da estrutura.

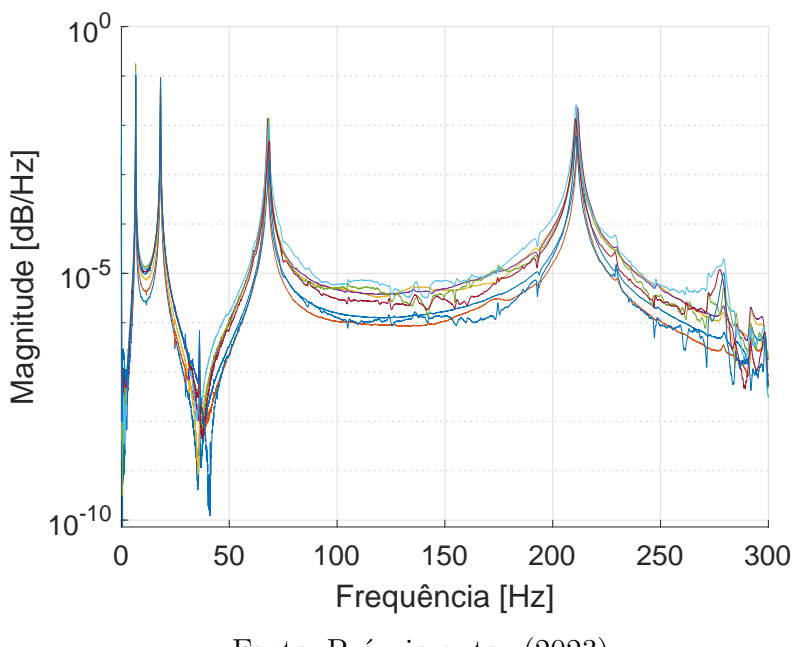

Figura  $23 - PSD$  do acelerômetro de referência.

Fonte: Próprio autor (2023).

<span id="page-41-2"></span>Criou-se a Tabela [4](#page-42-1) com o intuito de comparar as frequências naturais obtidas pelo dois métodos. A comparação foi feita por meio do uso do erro relativo, a partir da Equação [12.](#page-41-2)

$$
E_R = \frac{|x - \overline{x}|}{|x|} \times 100\tag{12}
$$

<span id="page-42-0"></span>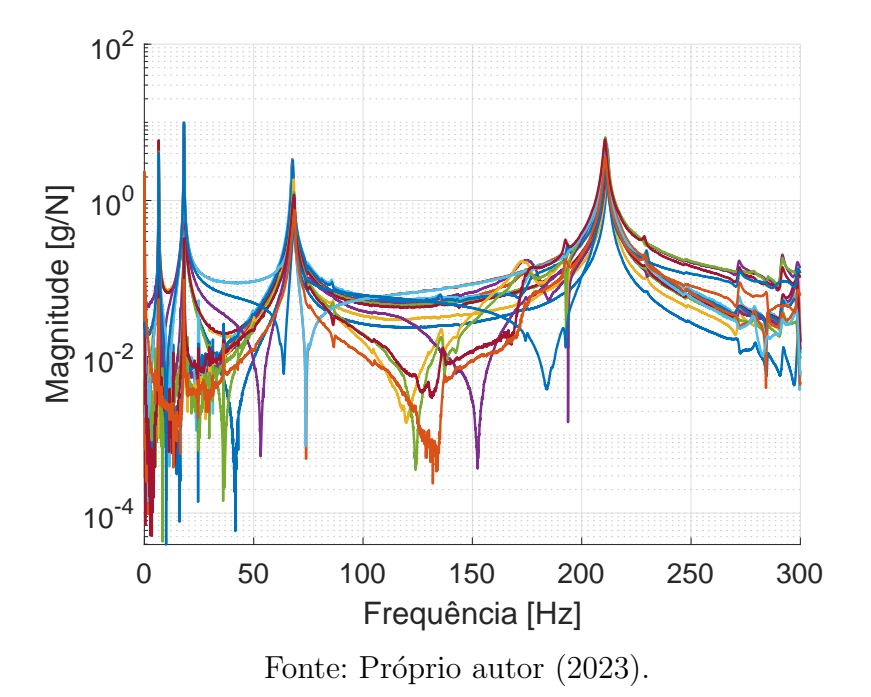

Figura  $24$  –  $FRF$  obtidas nos testes.

na qual x representa a frequência obtida pela  $FRF$  e  $\bar{x}$  a frequência do modelo FEA e do método FDD.

<span id="page-42-1"></span>Tabela  $4$  – Comparação entre as frequências naturais obtidas pelo método  $FDD$  e pelo método FRF.

| $f_{\text{FDD}}$ [Hz] | $f_{\bf FRF}$ [Hz] | $\text{Error} [\%]$ |
|-----------------------|--------------------|---------------------|
| 6,60                  | 6,57               | 0,46                |
| 18,12                 | 18,17              | 0,27                |
| 68,77                 | 67,65              | 1,66                |
| 210,73                | 211,85             | 0,53                |

Nota-se que os erros ficaram menores que 2 %, evidenciando que neste caso o uso dos métodos são aceitáveis. Além disso, realizou-se uma comparação entre as frequências obtidas pelos métodos da AMO com as do modelo FEA através da Tabela [5.](#page-43-0) Escolheuse apenas as frequências correspondentes aos modos obtidos experimentalmente para facilitar essa análise. Mesmo assim, nota-se discrepâncias consideráveis das três primeiras frequências entre o modelo e as técnicas, visto que o primeiro, como já citado, foi criado apenas como uma aproximação grosseira do modelo experimental, permitindo que o modelo  $FEA$  se tornasse mais rígido como pode ser observado pelas primeiras frequências possuírem valores menores que as experimentais. Em seguida, partiu-se para construir os modos de vibração associados às frequências de cada método.

Como cada frequência possui um modo de vibração associado, delineou-se os modos de cada método para ter uma comparação. Na Figura [25](#page-44-0) têm-se os primeiros modos da FDD e da FRF. Pode-se observar que os deslocamentos se deu no sentido Z para ambos

| $f_{\rm FEA}$  Hz | <b>Erro</b> FEAVSFDD $[\%]$ <b>Erro</b> FEAVSFRF $[\%]$ |      |
|-------------------|---------------------------------------------------------|------|
| 7,28              | 9,34                                                    | 9,75 |
| 19,44             | 6,79                                                    | 6,53 |
| 74,68             | 7,91                                                    | 9.41 |
| 211,33            | 0,52                                                    | 0,25 |

<span id="page-43-0"></span>Tabela 5 – Erros percentuais das frequências obtidas pelos métodos via AMO com o modelo FEA.

os modos, equivalente ao primeiro modo da simula¸c˜ao estrutural com o maior deslocamento da chapa superior. A Figura [26](#page-45-0) já evidencia o segundo modo das duas técnicas. Assim como no primeiro, o segundo tamb´em condiz com o que foi encontrado no ANSYS em que o deslocamento ocorreu no sentido Z com a chapa intermediária tendo a maior variação.

Na Figura [27,](#page-46-0) por sua vez, é mostrado o terceiro modo em que diferente dos outros dois, esse é um modo de torção. Analisando esse modo no FEA, a frequência associada a ela é de 74,68 Hz, diferente da encontrada pelas técnicas que é por volta de 68 Hz. Uma explicação plausível para isso é a dificuldade de excitar adequadamente os modos de flexão, explicado com mais detalhes no Capítulo [7.](#page-48-0) Já o quarto modo pode ser visualizado na Figura [28.](#page-47-0) Esse modo, para as duas técnicas, também são diferentes da frequência associada na simulação, representando o sexto modo  $(211,33 \text{ Hz})$ . A explicação segue o mesmo princípio, já que a quinta e sexta frequência estão bem próximas.

<span id="page-43-1"></span>Com o intuito de comparar os modos de cada método, usou-se o critério de garantia modal (do inglês, *Modal Assurance Criterion*,  $MAC$ ). É uma ferramenta matemática em que é realizado uma comparação entre dois vetores, através da Equação [13.](#page-43-1)

$$
MAC\left(r,q\right) = \frac{\left|\left\{\phi_A\right\}_r^T \left\{\phi_X\right\}_q\right|^2}{\left|\left(\left\{\phi_A\right\}_r^T \left\{\phi_A\right\}_r\right) \left(\left\{\phi_X\right\}_q^T \left\{\phi_X\right\}_q\right)\right|}
$$
(13)

em que  $\{\phi_A\}_{r}$  e  $\{\phi_X\}_{q}$  são os autovetores representando as formas modais da  $FRF$  e da  $FDD$ , respectivamente. O MAC apresenta valores entre 0 e 1, quanto mais próximo do 1 maior é a correlação entre os vetores comparados, é um fator de confiabilidade adicional na validação entre os vetores modais [\(ALLEMANG,](#page-49-0) [2002\)](#page-49-0).

<span id="page-43-2"></span>A Tabela [6](#page-43-2) mostra o MAC entre os 4 primeiros modos. Nota-se que os valores ficaram acima de 0,9, evidenciando que os dois métodos possuem a mesma eficácia para esse tipo de estrutura.

| $\alpha$ about $\alpha$ and $\alpha$ and $\alpha$ and $\alpha$ is the primeter of $\alpha$ and $\alpha$ and $\alpha$ and $\alpha$ and $\alpha$ and $\alpha$ and $\alpha$ and $\alpha$ and $\alpha$ and $\alpha$ and $\alpha$ and $\alpha$ and $\alpha$ and $\alpha$ and $\alpha$ and $\alpha$ and $\alpha$ and $\alpha$ a |  |                                                                   |                      |        |  |  |
|----------------------------------------------------------------------------------------------------|--|-------------------------------------------------------------------|----------------------|--------|--|--|
|                                                                                                    |  | $1^\circ$ modo   $2^\circ$ modo   $3^\circ$ modo   $4^\circ$ modo |                      |        |  |  |
| FRF vs. FDD $\vert$ 0.9357                                                                                                    |  | 0,9981                                                            | $\frac{1}{2}$ 0.9305 | 0,9372 |  |  |

Tabela  $6 - MAC$  dos quatro primeiros modos entre  $FDD \in FRF$ .

Além dessa análise, foi realizada uma comparação do  $MAC$  entre os métodos experimentais com o método de elementos finitos. Apesar de neste caso não fazer muito

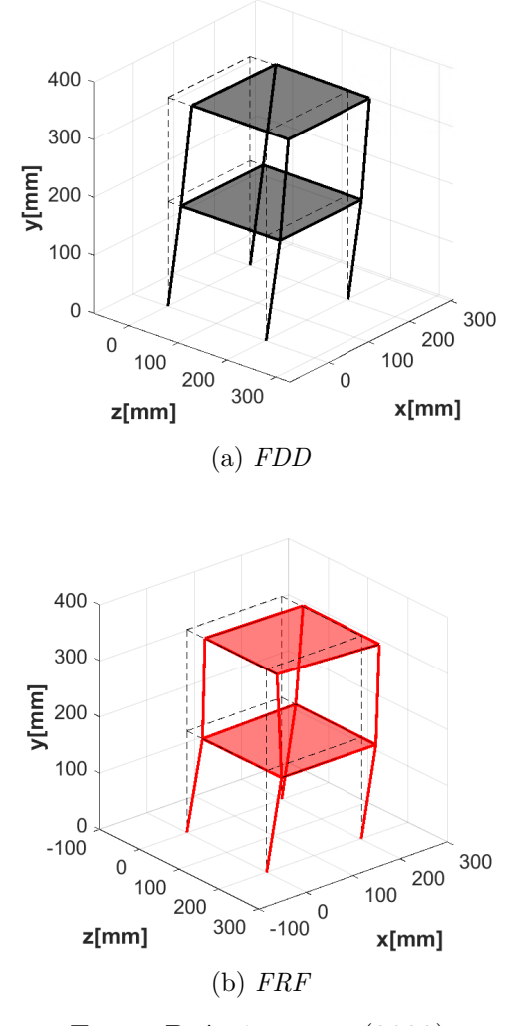

<span id="page-44-0"></span>Figura  $25 - 1$ ° Modo de Vibração da  $FDD$  e da  $FRF$ .

Fonte: Próprio autor (2023).

sentido esse confronto, visto que o modelo FEA serve apenas para o direcionamento dos experimentos.

Tabela 7 – Comparação do MAC das formas modais obtidas entre os métodos experimentais com o método de elementos finitos.

|             | $1^\circ$ modo | $\mid 2^{\circ} \mod 3^{\circ} \mod 4^{\circ} \mod 0$ |        |        |
|-------------|----------------|-------------------------------------------------------|--------|--------|
| FEA vs. FDD | 0,9959         | 0.9899                                                | 0.9581 | 0.9793 |
| FEA vs. FRF | 0.9372         | 0.9846                                                | 0.9276 | 0.9223 |

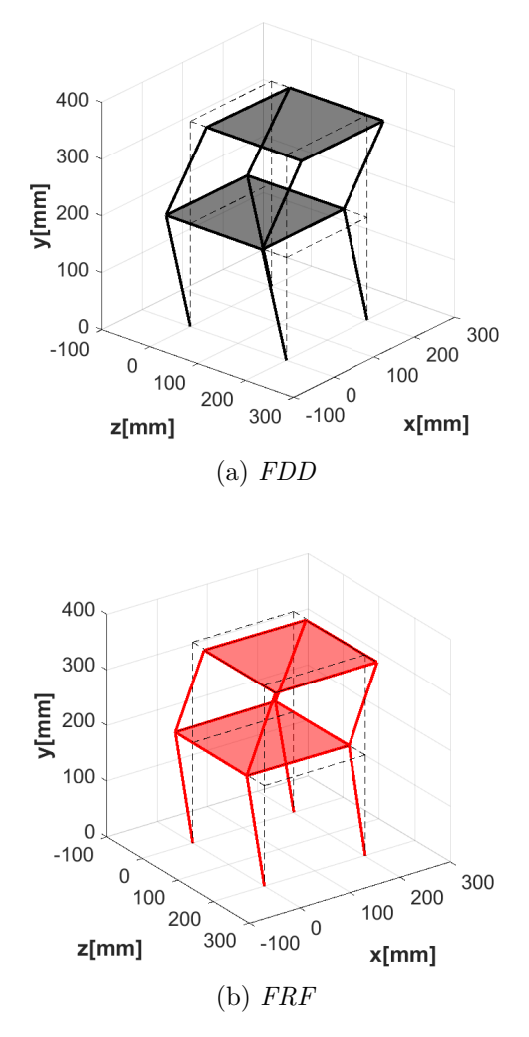

<span id="page-45-0"></span>Figura 26 – 2° Modo de Vibração da  $FDD$  e da  $FRF$ .

Fonte: Próprio autor (2023).

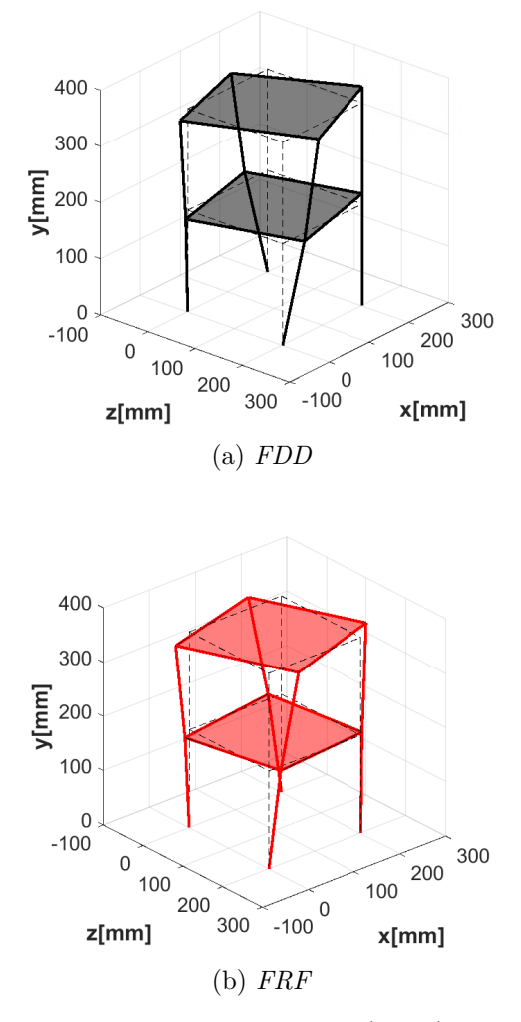

<span id="page-46-0"></span>Figura 27 – 3° Modo de Vibração da  $FDD$  e da  $FRF$ .

Fonte: Próprio autor (2023).

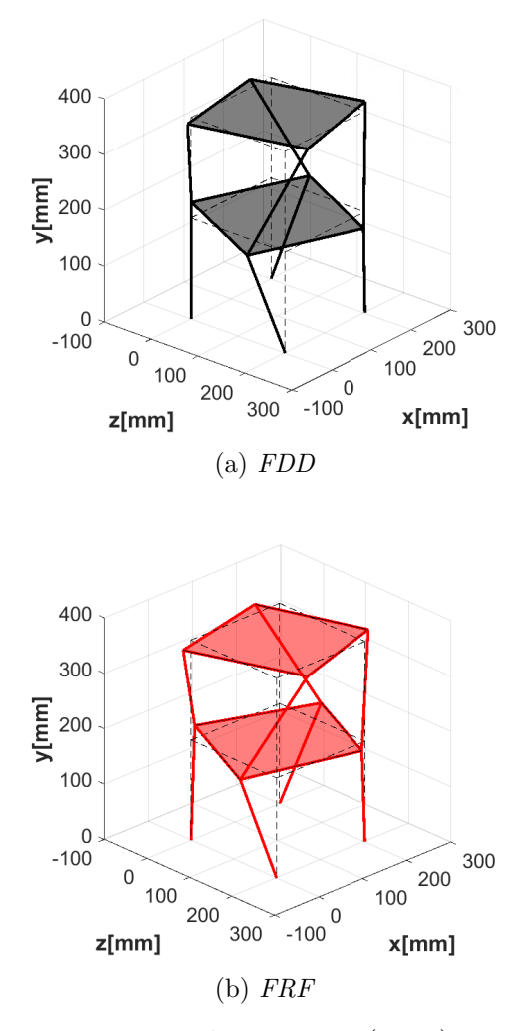

<span id="page-47-0"></span>Figura 28 – 4° Modo de Vibração da  $FDD$  e da  $FRF$ .

Fonte: Próprio autor (2023).

## <span id="page-48-0"></span>7 CONSIDERAÇÕES FINAIS E CONCLUSÃO

Este presente trabalho teve a proposta de realizar um ensaio vibracional em uma estrutura tipo *frame* em que simulava um prédio de dois andares. O objetivo foi comparar a técnica de decomposição no domínio da frequência, um método amplamente aplicado em análise modal operacional, com a técnica clássica de análise modal experimental: função de resposta em frequência.

Para os testes, foram usados 3 acelerômetros uniaxiais de modelo PCB33B30 e um martelo de impacto. Os acelerômetros foram posicionados próximas as quinas por meio da técnica *roving accelerometer*, na qual 1 ficou fixo em uma posição e direção enquanto os outros percorriam todos os pontos estabelecidos (8 quinas). Ao final, os dados dos sensores foram armazenados e passaram por um processamento com o auxílio do MATLAB.

Os resultados obtidos apontaram que as quatro primeiras frequências naturais entre os métodos FDD e FRF estão bem próximas com erros abaixo de 2%. Os modos de vibração, por sua vez, também possuem uma grande proximidade, corroborado pelo uso do MAC, ferramenta matem´atica para compara¸c˜ao entre os vetores modais. Os resultados desta técnica apontaram valores superiores a 0,9, evidenciando uma ótima correlação entre eles.

Contudo, há uma discrepância entre os modos encontrados pelas técnicas com os da an´alise de elementos finitos. Isso pode ter sido acarretado pela dificuldade em excitar adequadamente os modos de flexão na direção perpendicular usando o martelo de impacto: terceiro e quinto modo do modelo FEA, evidenciados na Tabela [3,](#page-35-0) que n˜ao foram encontrados nos testes experimentais. Para solucionar essa discrepância uma das soluções  $\acute{e}$  ajustar a forma como o impacto  $\acute{e}$  aplicado, buscando uma excitação mais eficiente dos modos.

Dessa forma, pode-se concluir que para estruturas com geometrias mais simples recomenda-se o uso do método AMO visto a sua facilidade de implementação da técnica e custos reduzidos na montagem do setup experimental. Vale a pena frisar que nos testes, deve-se atentar a excitar as frequências naturais, pois assim garante que os modos de vibração sejam bem representados. Para trabalhos futuros, considerar-se realizar esse mesmo teste com acelerômetros de baixo custo com o intuito de verificar a precisão desses sensores e garantir que *setups* experimentais mais baratos sejam possíveis. Além desse, novos experimentos com estruturas mais complexas para ser feita uma comparação e averiguar as limitações.

## **REFERÊNCIAS**

ABDULLAH, N.; FOUZI, M.; SANI, M. M. Computational modal analysis on finite element model of body-in-white structure and its correlation with experimental data. **International** Journal of Automotive and Mechanical Engineering, v. 17, n. 2, p. 7915–7926, 2020.

<span id="page-49-0"></span>ALLEMANG, R. J. The modal assurance criterion – twenty years of use and abuse. **20th** International Modal Analysis Conference, Los Angeles, CA. February 2002, p. 14–21, 2002.

AVITABILE, P. Experimental modal analysis. Sound and vibration, v. 35, n. 1, p. 20–31, 2001.

BRINCKER, R.; VENTURA, C. Introduction to operational modal analysis. [S.l.]: John Wiley & Sons, 2015.

BRINCKER, R.; ZHANG, L.; ANDERSEN, P. Modal identification of output-only systems using frequency domain decomposition. Smart Materials and Structures, IOP Publishing, v. 10, n. 3, p. 441–445, jun 2001. Disponível em: <[https://doi.org/10.1088/0964-1726/10/](https://doi.org/10.1088/0964-1726/10/3/303)  $3/303$ .

DINEVA, P. et al. Piezoelectric materials. [S.l.]: Springer, 2014.

ELAHI, A. R. et al. Automating the frequency domain decomposition technique using the modal assurance criterion. In: CIMELLARO, G. P. (Ed.). Seismic Isolation, Energy Dissipation and Active Vibration Control of Structures. Cham: Springer International Publishing, 2023. p. 1063–1073.

FU, Z.-F.; HE, J. Modal analysis. [S.l.]: Elsevier, 2001.

GREEN, D.; UNRUH, W. G. The failure of the tacoma bridge: A physical model. **American** journal of physics, American Association of Physics Teachers, v. 74, n. 8, p. 706–716, 2006.

HÄUSLER, M. et al. Monitoring the preonzo rock slope instability using resonance mode analysis. Journal of Geophysical Research: Earth Surface, Wiley Online Library, v. 126, n. 4, p. e2020JF005709, 2021.

KACIN, S.; YILMAZ, H. C.; CAGLAR, C. V. Determination to the period of a school building before and after its retrofitting using ambient vibration records. **Turkish Journal** of Engineering, v. 6, n. 2, p. 156–160, 2022.

KOCAN, A comparative study on in-flight modal identification of an aircraft using timeand frequency-domain techniques. Journal of Vibration and Control, v. 26, p. 1920–1934, 02 2020.

MELO, R. et al. Experimental evaluation of a low-cost vibration sensor for modal testing applications. In: COBEEM. 26th International Congress of Mechanical Engineering 2021. [S.l.], 2021. p. 1–9.

PECORELLI, M.; CERAVOLO, R.; EPICOCO, R. An automatic modal identification procedure for the permanent dynamic monitoring of the sanctuary of vicoforte. International Journal of Architectural Heritage, v. 14, 11 2018.

RAO, S. S. Vibration of continuous systems. [S.l.]: John Wiley & Sons, 2019.

SAWANE, M.; PRASAD, M. Mems piezoelectric sensor for self-powered devices: A review. Materials Science in Semiconductor Processing, v. 158, p. 107324, 2023. ISSN 1369-8001. Disponível em: <<https://www.sciencedirect.com/science/article/pii/S1369800123000173>>.

SCHWARZ, B. J.; RICHARDSON, M. H. Experimental modal analysis. CSI Reliability week, Orlando FL, v. 35, n. 1, p. 1–12, 1999.

SILVA, C. W. de. Vibration: Fundamentals and Practice. Boca Raton: CRC Press, 2000. 957 p.

VIAN, D.; BRUNEAU, M. Testingofspeciallys steelplate shear walls. 2006.

VOLKMAR, R. et al. Experimental and operational modal analysis: Automated system identification for safety-critical applications. Mechanical Systems and Signal Processing, v. 183, p. 109658, 2023. ISSN 0888-3270. Disponível em: <[https://www.sciencedirect.com/](https://www.sciencedirect.com/science/article/pii/S0888327022007397) [science/article/pii/S0888327022007397](https://www.sciencedirect.com/science/article/pii/S0888327022007397)>.

Apêndices

```
1 clear;
2 clc :
3 close all;
4
5 %Processamento dos dados do PCB
6
7 % Parametros de Entrada
8
9 fs = 6400; % frequencia de amostragem em Hz
10 blocksize = fs*40; % Tamanho do bloco
11 nwin = boxcar(blocksize); \%janela
12 noverlap = 0;
13 threshold = 0.06; % Limiar para encontrar inicio das respostas
14 n blocks = 1; \% Quantidade de impulsos realizados no teste.
15 n sens = 3; % numero de sensores
16 nSvalues = 1;
17 ninterp = 5 \frac{\%}{\% \text{interpolacao}}18 n r e p e t = 5; % q t d de cada r e p e ticao da configuração
19
20 LB = [6.5 \ 18 \ 67 \ 210];21 \text{ UB} = [6.7 \quad 18.3 \quad 69 \quad 213];2223 Nmodes = length (LB); %numero de modos
24 thresh = 0.1;
25 \text{ nLB} = \text{floor}(\text{LB}* \text{blocksize}/\text{fs});26 \text{ nUB} = \text{ceil} (\text{UB} * \text{blocksize} / \text{fs});27
28 files_pcb = {'test_001','test_002','test_003','test_004','
      test_00529 ' test_006','test_007','test_008','test_009','
                     test_01030 ' test_011';' test_012';' test_013';' test_014';'
                      test_0 1531 ' \text{test}_0 16'; ' \text{test}_0 17'; ' \text{test}_0 18'; ' \text{test}_0 19'; 'test_0 20';
32 ' test_0 21', 'test_0 22', 'test_0 23', 'test_0 24', '
```

```
test_0 25';
33 ' \text{test}_0 26'; ' \text{test}_0 27'; ' \text{test}_0 28'; ' \text{test}_0 29'; 'test_0 30 :
34 ' test_031','test_032','test_033','test_034','
                      test_0 35 ;
35 ' test_036','test_037','test_038','test_039','
                      test_040 '; };
36
37 \text{ min} = zeros (length (files_pcb), nblocks);
38
39 % encontrar o inicio dos picos de cada teste
40 for k = 1: length (files_pcb)
41 a = \text{load}(\text{files\_peb} \{k\});42 acc1 = a . f i l e . Segment1 . data ( : , 3 ) ;
43 \mathrm{acc1} = \mathrm{acc1}-\mathrm{acc1}(\mathrm{end});
\text{minipcb}(k, :) = \text{impulsestartfinder}(acc1, \text{threshold}, \text{blocksize}), n \, blocks);
45 end
46
47 % juntando as aceleracoes de cada teste. As colunas sao os 3
      a cel e rom et ros
48 % dispostos na viga por meio do roving accelerometer.
49
50 Apcb = zeros (blocksize*size (m_ini_pcb, 2), 2*length (files_peb) / 2);
51 aux = 1;
52 for k = 1:5: length (files_pcb)
53
54 % Abrindo para as 5 repeticoes para cada configuracao
55 \qquad \text{load} \left( \text{files\_pcb} \{k\} \right);56 \qquad a = \text{load}(\text{files\_pcb} \{k\});\text{57} acc1 = a. file Segment1. data(:,3); % acelerometro 1
\sec 2 = a. file Segment1. data (:, 4); % acelerometro 2
59 \alpha acc3 = a. file Segment1. data (:,5); % acelerometro 3
6061 \log_{10} \log_{10} \{k+1\};
62 a1 = \text{load}(\text{files\_pcb} \{k+1\});63 \alpha acc1_1 = a1. file. Segment1. data (:, 3); % acelerometro 1
64 \alpha acc2_1= a1. file. Segment1. data (:, 4); %acelerometro 2
65 acc3_1 = a1. file Segment1. data (:, 5); % acelerometro 3
```

```
66
67 \log\left(\frac{\text{files}}{-\text{pcb}}\left\{k+2\right\}\right);68 a^2 = \log(\text{files} - \text{pcb} \{k+2\});
69 \alpha accl_2 = a2. file. Segment1. data (:, 3); % acelerometro 1
\alpha acc 2_2= a2. file . Segment1. data (:, 4); %acelerometro 2
rac{3}{2} acc3_2= a2. file. Segment1. data (:, 5); %acelerometro 3
72
73 \qquad \text{load} \left( \text{files\_pcb} \{k+3\} \right);a3 = \log(\text{files} - \text{pcb} \{k+3\});
rac{1}{3} accl_3 = a3. file. Segment1. data (:, 3); %acelerometro 1
rac{2}{3} acc2_3= a3. file. Segment1. data (:, 4); %acelerometro 2
rac{3}{5} acc3_3= a3. file. Segment1. data (:, 5); %acelerometro 3
78
79 \qquad \text{load} \left( \text{files\_pcb} \{k+4\} \right);80 a4 = \text{load}(\text{files\_pcb} \{k+4\});81 \alpha acc1_4 = a4. file. Segment1. data (:, 3); % acelerometro 1
82 \alpha acc2_4= a4. file. Segment1. data (:, 4); % acelerometro 2
83 \alpha acc3_4= a4. file. Segment1. data (:, 5); % acelerometro 3
84
85
86 for n = 1: size (m_ini_pcb, 2)
\text{sn} = \text{inipcb} = \text{m}\text{.} \text{inipcb} (\text{k}, \text{n});88 fimpcb = m_ini_pcb(k,n)+blocksize -1;
89
\text{seg}_\text{a} \text{ccl} = \text{acc1} (\text{inipcb} : \text{fimpcb}) - \text{acc1} (\text{fimpcb});
s \cdot s \cdot s = \text{acc2} \cdot \text{inipcb} : \text{fimpcb} \cdot -\text{acc2} \cdot \text{fimpcb};
\text{seg} = \text{acc3} \left( \text{inipcb} : \text{fimpcb} \right) - \text{acc3} \left( \text{fimpcb} \right);93
94 fim\nu fim\nu = n\ast blocksize;
95 inivpcb = fimvpeb - blocksize +1;96
97 \text{Apcb}(\text{invpcb}:\text{fimvpcb}, \text{aux}*3-2) = \text{seg}.\text{acc1};98 \text{Apcb}(\text{invpcb}:\text{fimvpcb}, \text{aux}*3-1) = \text{seg}(\text{acc2});
99 \text{Apcb}(\text{invpcb} : \text{fimvpcb} \cdot \text{aux} * 3) = \text{seg} \cdot \text{acc3};100 end
101
102 for n = 1: size (m_ini_pcb, 2)
103 inipcb = m_ini_pcb(k+1,n);
104 fimpcb = m_ini_pcb (k+1,n)+blocksize -1;
```

```
105
\text{neg\_acc1} = \text{acc1\_1}(\text{inipcb}: \text{fimpcb}) - \text{acc1\_1}(\text{fimpcb});\sec 2 = \sec 2 = \sec 2 = 1 \cdot (\text{inipcb} : \text{fimpcb}) - \sec 2 = 1 \cdot (\text{fimpcb});
\text{neg} \cdot \text{neg} = \text{acc} \cdot 3 = \text{acc} \cdot 3 = 1 \cdot (\text{inipcb} \cdot \text{fimpcb}) - \text{acc} \cdot 3 = 1 \cdot (\text{fimpcb});
109
110 \text{fimvpcb} = \text{blocksize} * \text{size} (\text{m}_\text{ini}\text{pcb}, 2) + \text{n} * \text{blocksize};111 inivpcb = fimvpcb-blocksize +1;
112
113 Apcb(inivpcb:fimvpcb, aux*3-2) = seg_acc1;
114 Apcb(inivpcb:fimvpcb, aux*3-1) = seg_acc2;
115 A \text{pcb}(\text{invpcb}: \text{fimvpcb}, \text{aux}*3) = \text{seg} \cdot \text{acc3};116 end
117
118 for n = 1: size (m_ini_pcb, 2)
119 \text{inipcb} = \text{m_inipcb} (k+2,n);120 fimpcb = m_ini_pcb (k+2,n)+blocksize -1;
121
\text{neg} \cdot \text{neg} \cdot \text{neg} \cdot 1 = \text{acc} \cdot 1 \cdot 2 \cdot (\text{inipcb} : \text{fimpcb}) - \text{acc} \cdot 1 \cdot 2 \cdot (\text{fimpcb});
\text{neg} \cdot \text{neg} \cdot \text{neg} \cdot 2 = \text{acc} \cdot 2 \cdot 2 \cdot (\text{inipcb} : \text{fimpcb}) - \text{acc} \cdot 2 \cdot 2 \cdot (\text{fimpcb}) ;\text{neg} \cdot \text{neg} \cdot 3 = \text{acc} \cdot 3 - 2 \cdot (\text{inipcb} : \text{fimpcb}) - \text{acc} \cdot 3 - 2 \cdot (\text{fimpcb}) ;125
126 fim \text{type} = \text{blocksize} * \text{size} (\text{m}_i, \text{m}_p, \text{c}) + \text{m} * \text{blocksize};127 inivpcb = fimvpcb-blocksize +1;
128
129 \text{Apcb}(\text{invpcb}:\text{fimvpcb}, \text{aux}*3-2) = \text{seg\_acc1};130 \text{Apcb}( \text{invpc} \text{b} : \text{fimvpc} \text{b} , \text{aux} *3-1 ) = \text{seg} \text{acc2} ;131 Apcb(inivpcb:fimvpcb, aux*3) = seg_acc3;
132 end
133
134 for n = 1: size (m \text{ }\_ \text{ } np \text{ } \text{ } p \text{ } c)135 inipcb = m_ini_pcb(k+3,n);
136 fimpcb = m_ini_pcb(k+3,n)+blocksize -1;
137
\sec 1 = \sec 1 = 3 \cdot (\text{inipcb} : \text{fimpcb}) - \sec 1 = 3 \cdot (\text{fimpcb});
\sec s = \sec 2 = \sec 2.3 \, (\text{inipcb : fimpcb}) - \sec 2.3 \, (\text{fimpcb}) ;\sec s = \sec 3 = \sec 3.3 \, (\text{inipcb : fimpcb}) - \sec 3.3 \, (\text{impcb});
141
142 fimvpcb = blocksize * size (m_ini_pcb, 2)+n*blocksize;
143 inivpcb = fimvpcb-blocksize +1;
```

```
144
145 Apcb(inivpcb:fimvpcb, aux*3-2) = seg_acc1;
146 Apcb(inivpcb:fimvpcb, aux*3-1) = seg_acc2;
147 Apcb(inivpcb:fimvpcb, aux*3) = seg_acc3;
148 end
149
150 for n = 1: size (m \text{ }\_ \text{ } np \text{ } \text{ } p \text{ } c)151 inipcb = m_ini_pcb(k+4,n);
152 fimpcb = m_ini_pcb(k+4,n)+blocksize -1;
153
\text{neg} \cdot \text{neg} \cdot \text{neg} \cdot 1 = \text{acc} \cdot 1 - 4 \cdot (\text{inipcb} \cdot \text{fimpcb}) - \text{acc} \cdot 1 - 4 \cdot (\text{fimpcb});
\sec 2 = \sec 2 = \sec 2 = 4 \left( \text{inipcb : fimpcb} \right) - \sec 2 = 4 \left( \text{fimpcb} \right);\text{neg} \cdot \text{neg} = \text{acc} \cdot 3 = \text{acc} \cdot 3 = 4 \cdot \text{(inipcb)} \cdot \text{fimpcb} - \text{acc} \cdot 3 = 4 \cdot \text{(impcb)}157
158 fimvpcb = blocksize * size (m_ini_pcb, 2)+n*blocksize;
159 inivpcb = fimvpcb-blocksize +1;
160
161 Apcb(inivpcb:fimvpcb, aux*3-2) = seg_acc1;
162 Apcb(inivpcb:fimvpcb, aux*3-1) = seg_acc2;
163 \text{Apcb}( \text{invpcb} : \text{fimvpcb} , \text{aux} * 3 ) = \text{seg} \cdot \text{acc3};164 end
165
166 aux = aux+1;
167 end
168
169 Apcb = Apcb (:, 1:24);
170
171 %Aplicacao da FDD
172
173 \text{ m_fn\_pcb} = \text{zeros}(\text{length}(\text{files\_pcb})/\text{nrepeat},\text{Nmodes});174 \text{ m_zeta_pcb} = \text{zeros}(\text{length}(\text{files_pcb})/\text{nrepeat},\text{Nmodes});175 m phiraw pcb = zeros (\text{length}( files pcb)/nrepet, nsens, Nmodes);
176
177 \text{ aux } = 1:
178 for k = 1:3: size (Apcb, 2)179 Az_{pcb} = [Apcb(:,k) \; Apcb(:,k+1) \; Apcb(:,k+2)];180
181 t = (0:(\text{length}(Az_{\text{p}}-1))/fs;182
```
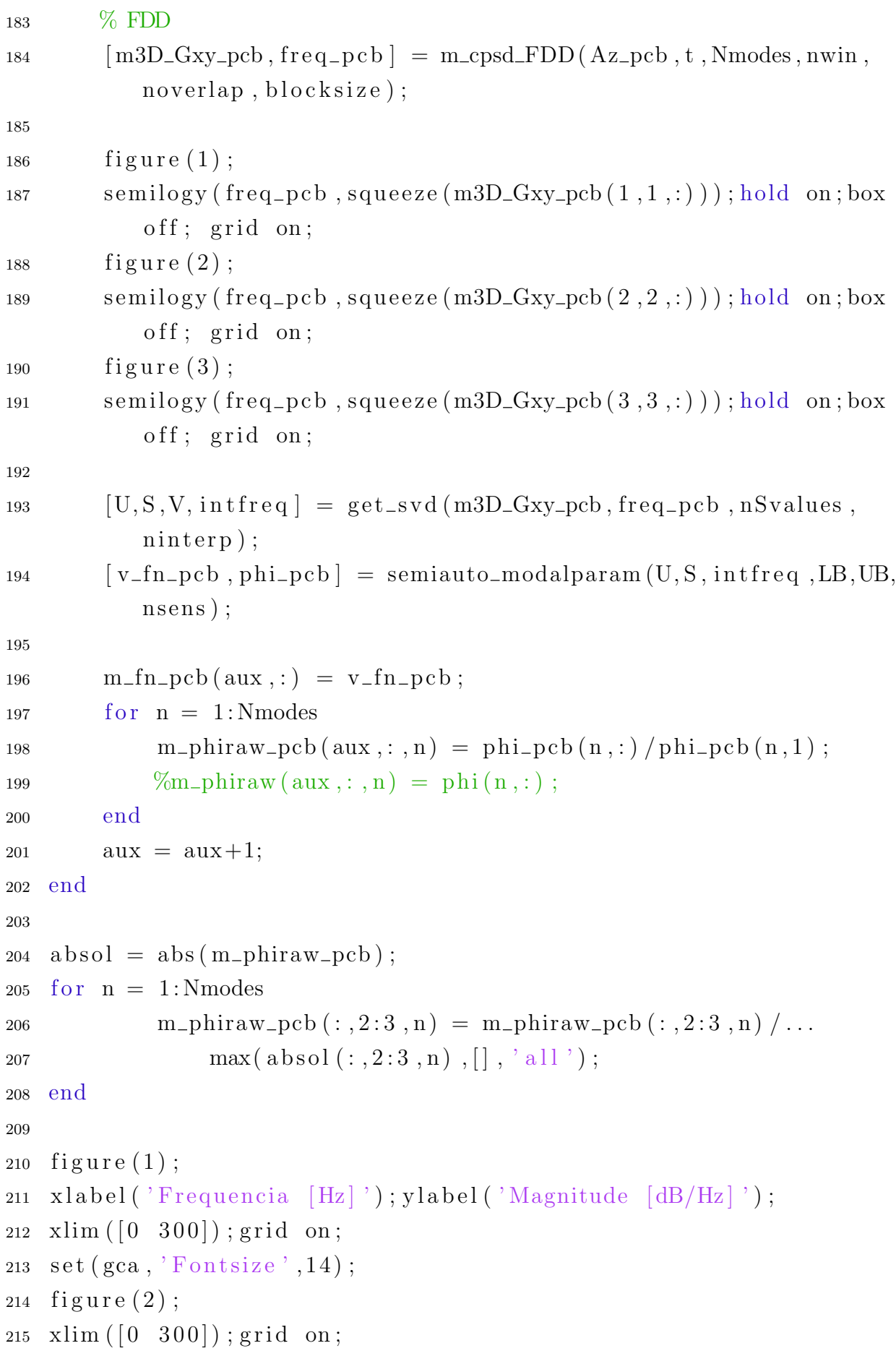

```
216 x label ('Frequencia [Hz]'); y label ('Magnitude [dB/Hz]')
217 set (gca, 'Fontsize', 14);218 figure (3);
219 \times \lim ( [0 300]) ; grid on;220 \times \text{label}('Frequencies [Hz]'); ylabel('Magnitude [dB/Hz]');221 set (gca, 'Fontsize', 14);222
223 % Modos de Vibracao FDD
224225
226 \text{ pos } = [0;0;361.2; \qquad \%227 0; 201; 361.2; \%228 2 0 1 ; 0 ; 3 6 1 . 2 ; \%C229 2 0 1 ; 2 0 1 ; 3 6 1 . 2 ; \sqrt{\mathcal{D}}230 0:0:180.6; \%E231 0; 201; 180.6; \%F
232 2 0 1 ; 0 ; 1 8 0 . 6 ; \%\}201;201;180.6; \; \frac{\text{W}}{\text{H}}234 0 ; 0 ; 0 ; \%I235 0:201:0; %J
236 2 0 1 ; 0 ; 0 \%237 2 0 1 ; 2 0 1 ; 0 ] ; \%L238
239 \text{ phiFDD} = \text{zeros}(\text{length}(\text{pos}),\text{Nmodes});240 for i = 1: Nmodes
241 for i = 1: size (m\_phiraw\_pcb, 1)phiFDD(3*i-2,j) = m_{\text{ph}i}raw_{\text{p}}cb(i,2,j);phiFDD(3*i-1, j) = m_\text{ph}iraw_\text{pcb}(i, 3, j);244 end
245 end
246
247 m modeFDD = zeros(16,4);
248 for j = 1:Nmodes
249 for i = 1: size (m\_phiraw\_pcb, 1)250 m_modeFDD(2 \times i -1, j) = m_phiraw_pcb(i, 2, j);
p_{251} m_modeFDD(2*i, j) = m_{\text{ph}i}raw_{\text{p}}cb(i, 3, j);252 end
253 end
254
```

```
255 lin = size (phiFDD, 1);
256 \text{ m} = \left[ \text{zeros} (24,1) ; \text{pos} (25:36) \right];257 \modcoord = repmat(m, 1, N \mod s);
258
259 for i = 1:Nmodes
260 for j = 1:24_{261} \qquad \qquad \text{modcoord}(j, i) = 50 \text{ *phiFDD}(j, i) + \text{pos}(j) ;262 end
263 end
264 frame (pos, mode (word, Nmodes, m_fn</del>-pcb (1, :));
265
266 %FRF
267
268 Aout = zeros (block size * 5, 16);
269 Ain = zeros (blocksize *5,16);
270 ind = 1;
271 for n = 1:5:40272 f = [ ;
273 s0 = [];
274 s1 = [];
275 s2 = [];
276 for k = 0:4277 if (n+k) < 10dados = import data (\lceil 'test_00', num2str(n+k) ,'.lvm' \rceil,'.\setminus t, 24);
279 dados = dados . data;
280 e l s e
281 dados = importdata (\left[ \begin{array}{c} \prime \end{array} \right] , num2str(n+k), \cdot lvm \cdot], \cdot \setminust^{\prime}, 24);
282 dados = dados . data;
283 end
284 [ini] = impulsestartfinder (dados (:, 2), thresh, blocksize,
                n blocks ;
285 f = [f; dados(ini:(ini+blocksize-1), 2)];286 s0 = [s0; dados(ini:(ini+blocksize-1), 3)];287 \quad s1 = [s1; dados(ini:(ini+blocksize-1), 4)];288 s2 = [s2; dados(ini:(ini+blocksize-1),5)];289 end
290 \text{Aout} (:, ind) = s1;
```

```
291 Aout (:,ind+1) = s2;292 Ain (:, ind) = f;
293 Ain (:, ind + 1) = f;
294 ind = ind +2;
295 end
296
297 H = zeros (blocksize /2+1, size (Ain, 2));
298 C = H;
299 m peaks = zeros(4,16);
300 \text{ m} m \text{m} = zeros (4, 16);
301 \text{ m-mode} = \text{zeros}(4, 16);302
303 for n = 1: size(Ain, 2)304 [H(:,n), freq ] = tfestimate (\text{Ain}(:,n), \text{Aout}(:,n)), boxcar (
             block size), 0, blocksize, fs);
[{\rm C}(:,{\rm n}),\tilde{\ }]=\,{\rm mscohere}\,({\rm Ain}\,(:,{\rm n})\,,{\rm Aout}\,(:,{\rm n})\,,{\rm boxcar}\,({\rm blocksize}\,),0, blocksize, fs);
306
307 for k = 1:4308 [ \degree, peakpos ] = max(H(nLB(k):nUB(k),n));
309 \qquad \text{peakpos} = \text{nLB}(k) + \text{peakpos} - 1;310 \qquad m peaks (k, n) = peakpos;
311 \qquad m\text{m}(k,n) = \text{freq}(\text{peakpos});\text{312} \qquad \qquad \text{m-mode}(k, n) = \text{imag}(H(\text{peakpos}, n));
313 end
314 figure (8);
\text{semilogy}(\text{freq}, \text{abs}(H(:, n)), \text{'linewidth'}, 1.2); \text{hold on};316
317 figure (9);
318 plot (freq., (C(:, n)), 'linewidth', 1.2); hold on;
319 end
320
321 figure (8);
322 \times \text{label}('Frequencies [Hz]'); ylabel('Magnitude [g/N]');xlim([0,1])300]);
323 \text{ set (gca, 'fontsize', 14)}; grid on; box off;
324
325 figure (9);
326 xlabel ('Frequencia [Hz]'); ylabel ('Coherence [-]'); xlim ([0 300]);
```

```
327 \text{ set (gca, 'fontsize', 14)}; grid on; box off;
328
329 \text{ m-mode3d} = \text{zeros}(8, 3, 4);330 for n = 1:4\text{331} \qquad \text{m-mode}(n, :) = \text{m-mode}(n, :) / \text{max}(\text{abs}(m \text{-} \text{mode}(n, :))) ;332 \text{ m_model3d}(:,2,n) = \text{m_model}(n,1:2:end);333 m_mode3d (:, 3, n) = m_mode(n, 2:2:end );334 end
335 \text{ m-mode3d} (:, 1,:) = 1;336
337 \text{ phiFRF} = \text{zeros} (\text{length} (\text{pos}), \text{Nmodes});
338
339 for j = 1: Nmodes
340 for i = 1: size (m\_phiraw\_pcb, 1)341 phiFRF(3 * i - 2, i) = m_mode3d(i, 2, i);
342 phiFRF(3 * i - 1, j) = m_mode3d(i, 3, j);
343 end
344 end
345
346 phiFRF(:, 2:3) = -phiFRF(:, 2:3);
347
348 lin = size (phiFRF, 1);
349 \text{ m} = \left[ \text{zeros} (24,1) ; \text{pos} (25:36) \right];350 \modcoordFRF = \text{repmat}(m, 1, N \mod s);
351
352 for i=1:Nmodes
353 for j = 1:24354 \text{ modcoordFRF}(j, i) = 50 \text{ *phiFRF}(j, i) + \text{pos}(j);355 end
356 end
357
358 frameFRF(pos, modcoordFRF, Nmodes, m_fn(:, 1));
359
360\%Calculo MAC
361
362
363 \text{ %} O MAC funciona se o vetor dos modos forem colunas. Por isso e
364\% necessario, transpor as matrizes.
365
```

```
366 m_mode = m_mode ';
367
368 \text{ MAC} = \text{zeros} (\text{Nmodes}, 1);
369 for i=1:Nmodes
370 MAC(i, 1) = (abs(m_modelFDD(:, i) *m_model(:, i)))<sup>2</sup>/...
371 ((\text{m-modeFDD}(\text{::},\text{i})' * \text{m-modeFDD}(\text{::},\text{i})) * (\text{m-mode}(\text{::},\text{i})' * \text{m-mode}( : , i )) ) ;
372 end
```

```
1 function \lceil \text{coord} \rceil = \text{frame}(\text{pos}, \text{modcoord}, \text{Nmodes}, \text{freq})2
\text{scale} = 400;
4 for i=1:Nmodes
5 figure
6 hold on; grid on;
7
8
9 plot3 ([pos(1) pos(13) ], [pos(2) pos(14) ], [pos(3) pos(3) ](15)], 'k—'); % Barra AE
10 \frac{p\ln 3 (\lceil \cos (13) \rceil, \lceil \cos (14) \rceil, \lceil \cos (26) \rceil, \lceil \cos (15) \rceil}{p \ln 2}(27) ], 'k—'); % Barra EI
11 p\ln 3 (\lceil \cos(4) \cdot \cos(16) \rceil, \lceil \cos(5) \cdot \cos(17) \rceil, \lceil \cos(6) \cdot \cos(17) \rceil)(18) \left| \right. , \left| k \right| , \left| k \right| , \% Barra BF
12 plot 3 ( [ pos (16 ) pos (28 ) ], [ pos (17 ) pos (29 ) ], [ pos (18 ) pos
                    (30)], 'k—'); % Barra FJ
13 plot 3([pos(1) pos(4)], pos(2) pos(5)], pos(3) pos(6)],\mathcal{C}_k−'); % Barra AB
14 plot3 (\lceil pos(13) pos(16) \rceil, \lceil pos(14) pos(17) \rceil, \lceil pos(15) pos(15) pos(18)], 'k—'); % Barra EF
15
16 plot3 ([pos (7) pos (19) ], [pos (8) pos (20) ], [pos (9) pos(21) ], 'k<sup>---'</sup>); % Barra CG
17 \frac{p\cdot 3 (\lceil \cos(19) \cdot \cos(31) \rceil, \lceil \cos(20) \cdot \cos(32) \rceil, \lceil \cos(21) \cdot \cos(21) \rceil}{p}(33)], 'k—'); % Barra GK
18 \frac{p\ln 3 (\vert \cos(10) \vert \cos(22) \vert , \vert \cos(11) \vert \cos(23) \vert , \vert \cos(12) \vert \cos(23) \vert)}{p\ln 3}(24) ], 'k—'); % Barra DH
19 plot3 ([pos (22) pos (34) ], [pos (23) pos (35) ], [pos (24) pos(36) | , 'k—'); % Barra HL
20 plot 3([pos(7) pos(10)], pos(8) pos(11)], pos(9) pos(12) ], 'k<sup>---'</sup>); % Barra CD
21 plot3 ([pos(19) pos(22) ], [pos(20) pos(23) ], [pos(21) pos(21)(24) ], 'k−′ ); % Barra GH
22
23 plot 3([\text{pos}(1) \text{pos}(7) ], [\text{pos}(2) \text{pos}(8) ], [\text{pos}(3) \text{pos}(9) ],\mathcal{C} ); \mathcal{C} Barra AC
```
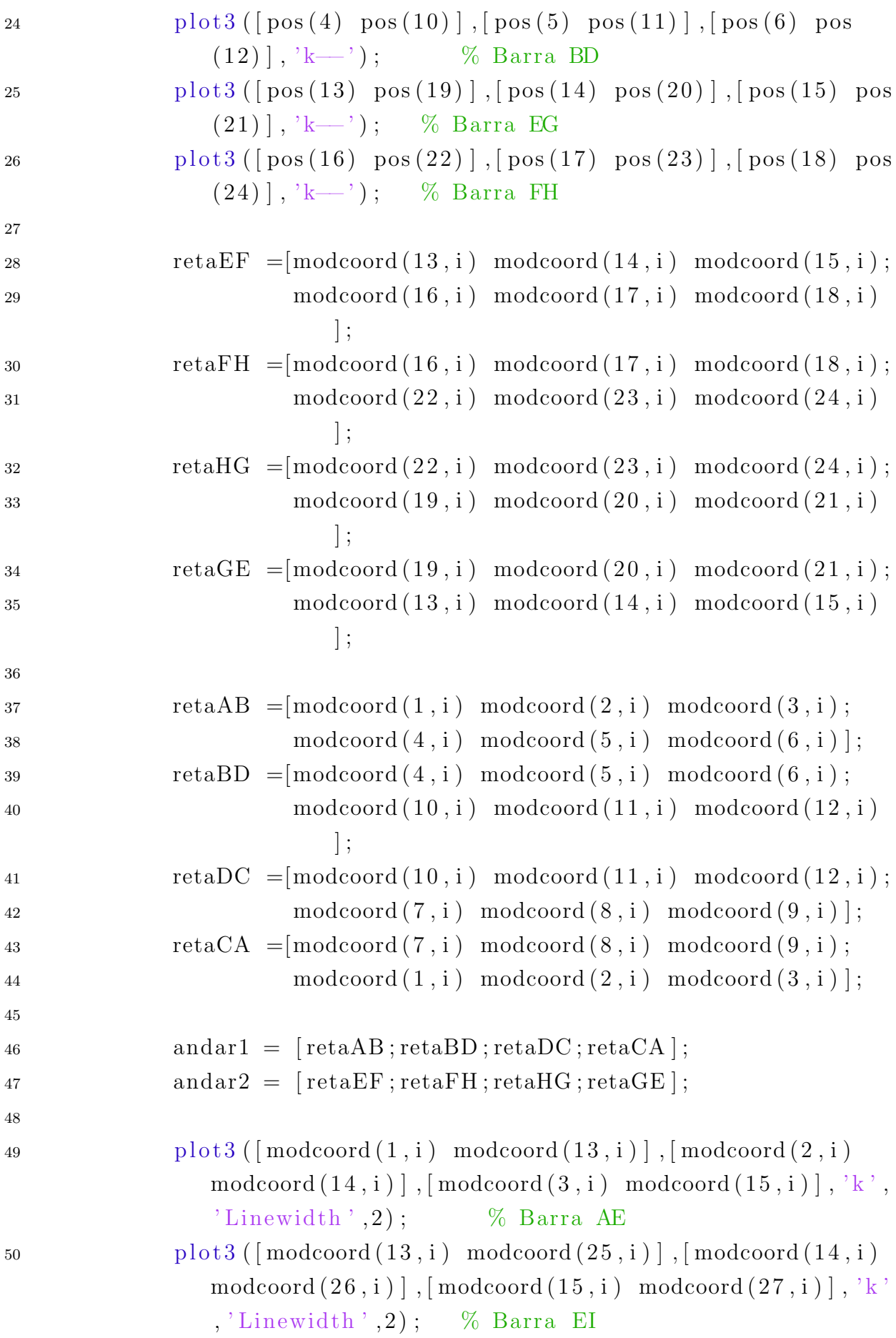

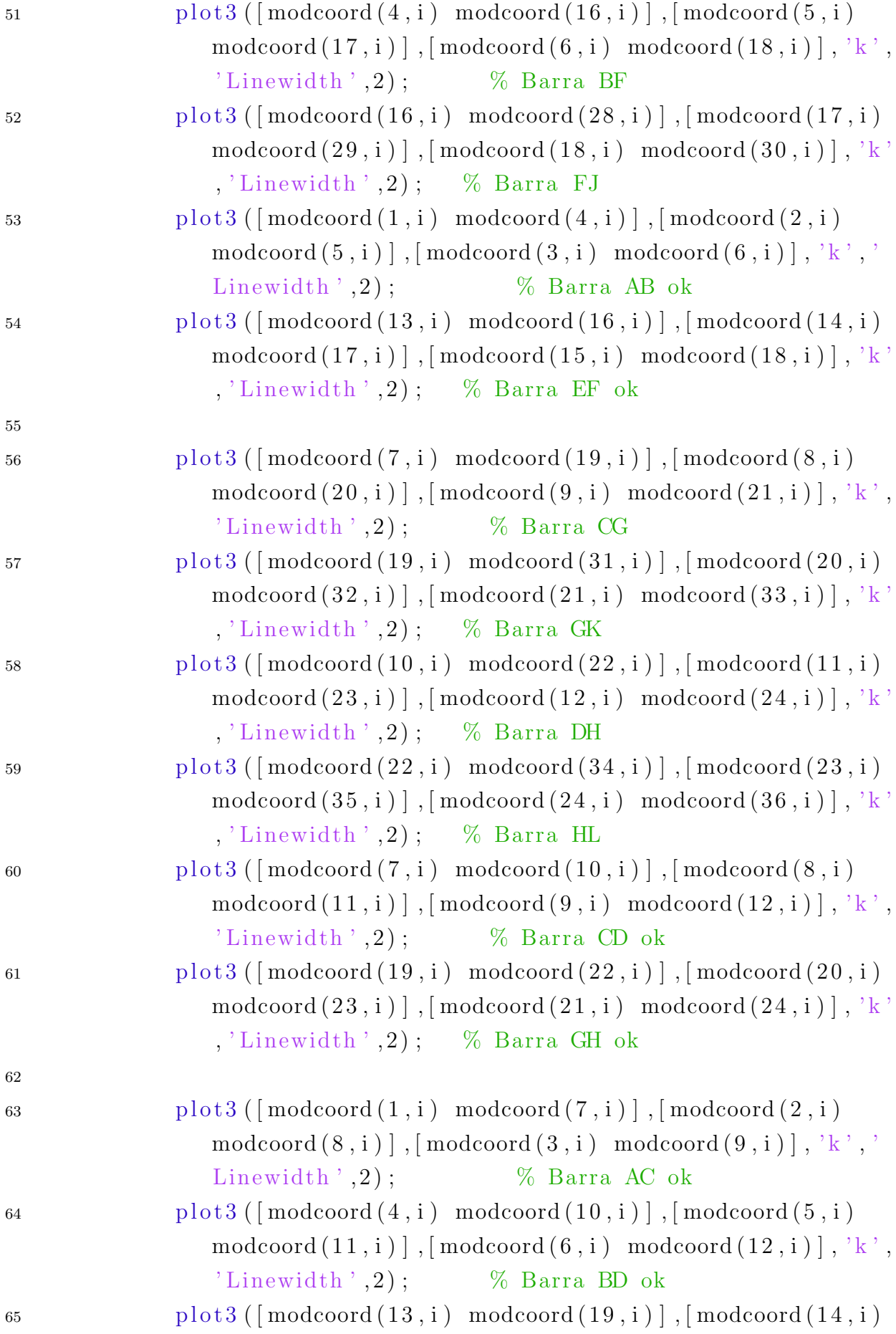

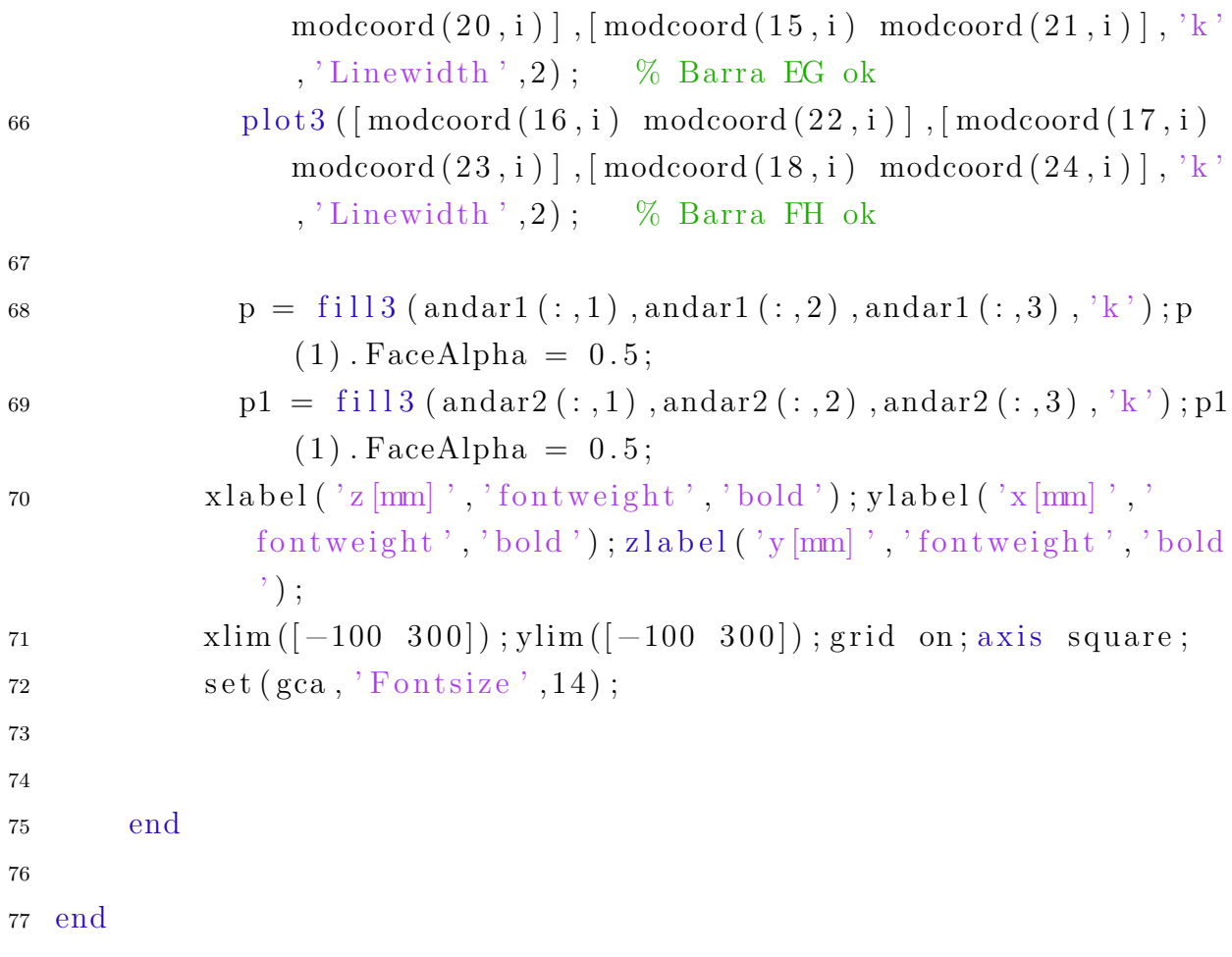

## APÊNDICE  $C - Rotinas para o cálculo da FDD$

```
1 function [m3D_Gxy, freq] = m_cpsd_FDD(A, t, nmodes, nwin, noverlap,n f f t )2\% Sampling frequency
s \text{ s} = 1/\text{median}(\text{diff}(\text{t}));4
5 % The A matrix should have the samples through the lines
6 if size(A,1) < size(A,2)7 \quad A = A';
8 end
9
10 \% Number of sensors or points that are measured
11 nsens = size(A,2);
12
13\% Number of time samples
14 n\textrm{sample} = \textrm{size}(A,1);
15
16
17 if rem(nfft, 2),
18 m3D_Gxy = zeros (nsens, nsens, round (nfft/2));
19 else
20 m3D_Gxy = zeros (nsens, nsens, round (nfft/2+1));
21 end
22
23 for nl=1: nsens,
24 for n2=1: nsens,
\begin{array}{c} \text{[m3D_Gxy(n1,n2,:)]}, \text{freq} \text{]} = \text{cpsd}(A(:,n1), A(:,n2), \text{nwin}, \end{array}noverlap, nfft, fs);
26
27 end
28 end
29
30 end
```

```
1 function [U, S, V, newfreq] = get_svd (m3D_Gxy, freq, nSvalues, ninterp)2
3 % Number of sensors or points that are measured
4 n sens = size(m3D_Gxy, 1);
5
6 S = \text{zeros}(\text{nsens}, \text{size}(\text{m3D_Gxy}, 3));
7 for n1=1: size (m3D_Gxy, 3)\mathbb{E}\left\{ \left[ U(:,:], n1) \right\} \text{,} \text{diagMat } V(:,:], n1) \right\} = \text{svd}(\text{squaree}) \text{ and } \text{diagMat } (:, :, n1))\big) :
9 S(:,n1) = diag(diagMat);10 end
11
12 % Consider only the first nSvalues
13 if nSvalues = 114 \quad S = S(1,:);15 else
16 \quad S = \text{sum}(S(1:nSvalues,:));
17 end
18
19 newfreq = linspace (freq (1), freq (end), ninterp *numel (freq));
20 z = \text{linspace}(0,1,\text{nsens}); % normalized span
21 S = interp1(freq, S, newfreq, 'pchip');22 S = S./max(S); % normalized power spectral density
23 U = interp 2 (z, freq ', squeeze (U(:, 1, :))', z, newfreq ')';
24
25 end
```

```
1 function [v_f, m_p] = semiauto_modelparam(U, S, freq, LB, UB, nsens)2
3 % Number of modes
4 nmodes = length (LB);
5
6 % Peak detection
\bar{z} i peaks = peak select (S, freq, LB, UB);
8
9 % Initiate data structures
10 v fn = freq (i_peaks);
11 m_phi = zeros (nsens, nmodes);
12 % real (newU(:,indMax(i)))
13 for n = 1: nmodes
14 m phi(:, n) =real(U(:, i) =reaks(n)));
15 end
16
17 m phi = m phi ';
18
19 end
```

```
1 function [S, newfreq] = get\_singvalues (m3D_Gxy, freq, nSvalues,ninterp)
2
3 % Number of sensors or points that are measured
4 n sen s = size(m3D_Gxy, 1);5
6 S = \text{zeros}(\text{nsens}, \text{size}(\text{m3D_Gxy}, 3));7 for n1=1: size (m3D_Gxy, 3)8 \lceil \tilde{\ } , diagMat, \tilde{\ } \rceil = std (squeeze(m3D_Gxy(:,:,n1))) ;\mathbf{S} (:, n1) = diag (diagMat);
10 end
11
12 % Consider only the first nSvalues
13 if nSvalues = 114 \quad S = S(1,:);15 else
16 S = sum(S(1:nSvalues, :));
17 end
18
19 newfreq = linspace (freq (1), freq (end), ninterp *numel (freq));
20 S = interp1(freq, S, newfreq, 'pchip');21 S = S./max(S); % normalized power spectral density
22
23 end
```

```
1 function [v_{pos}] = impulses tartfinder (sig, threshold, blocksize,n blo c k s )
2
s \text{ is } s = \text{abs}(\text{diff}(\text{sig}));4
v_{-}pos = zeros(nblocks, 1);6
7 \text{ n} = 1;
8 nb = 1;
9 Nsig = length (sig);
10
11 while n<=Nsig && nb<=nblocks
12 if sig(n) > threshold13 if n>114 v_{-}pos(nb) = n-1;15 e l s e
v_{\text{-}pos}(nb) = n;17 end
18 nb = nb + 1;19 n = n + b \cdot l \cdot c \cdot k \cdot i \cdot z \cdot e - 1;20 e l s e21 n = n+1;22 end
23 end
24
25 if nb-1 < nblocks
26 disp ('The code found less blocks than prescribed')
27 end
28
29 end
```